## **Gemini**

## *API Usage Guidelines*

*Copyright National Grid, all rights reserved.* 

 *No part of this publication may by reproduced in any material form (including photocopying and restoring in any medium or electronic means and whether or not transiently or incidentally) without the written permission of National Grid except in accordance with the provisions of the Copyright, Designs and Patents Act 1998.* 

*For further information on the use of this document please refer to the Information Services Management System (ISMS) or contact the Quality Systems Group.* 

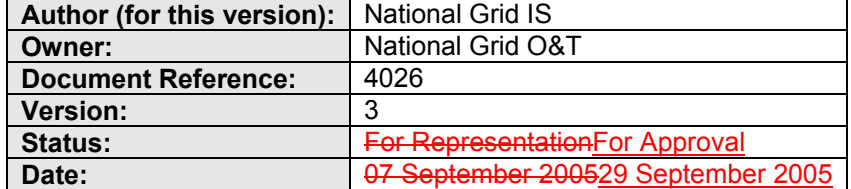

### **Table of Contents**

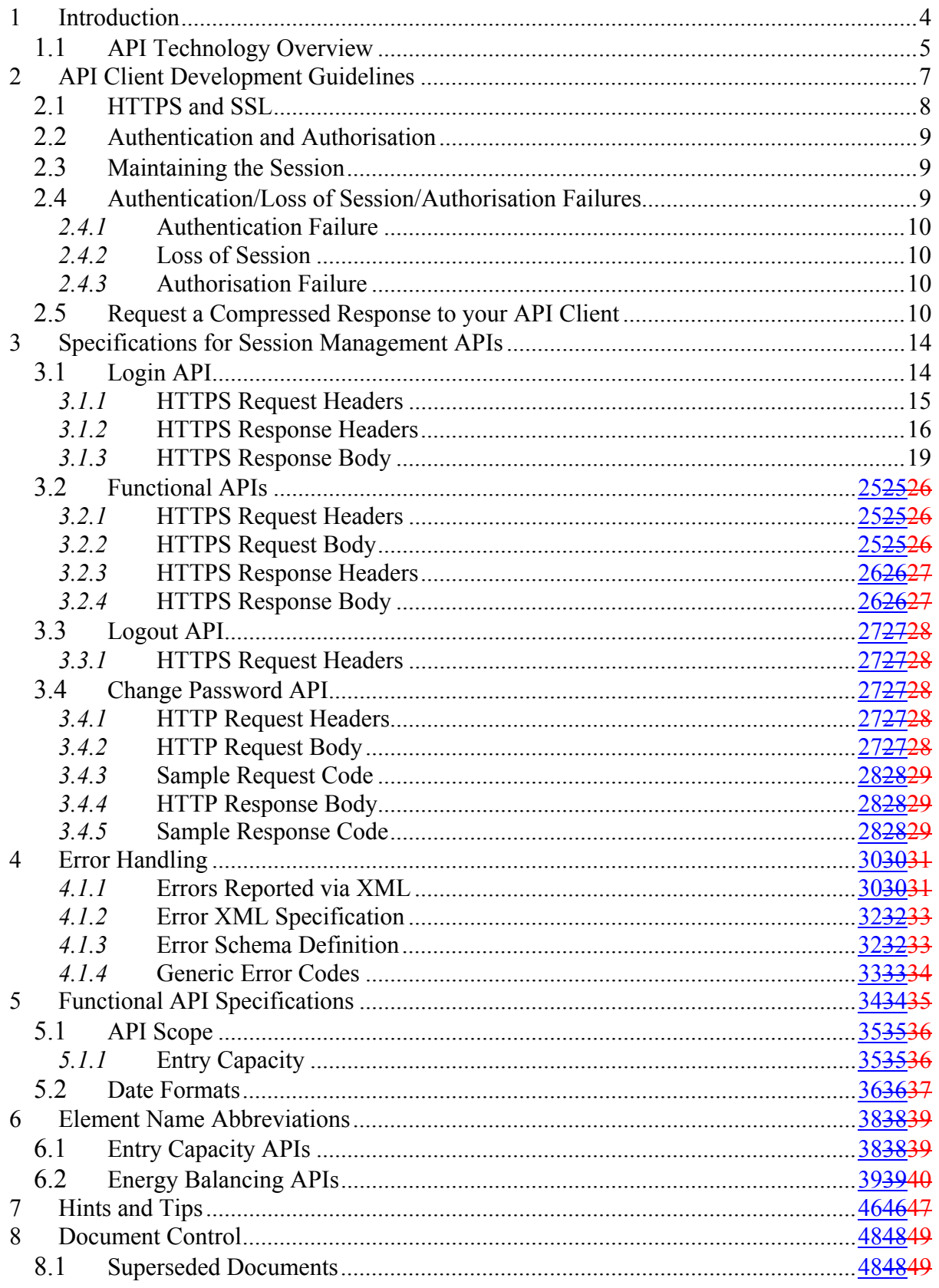

Amended: 07/09/200529/09/2005 Issued: 09/09/2005 Close Out For Comment: 23/09/2005 Implementation: 17/10/2005

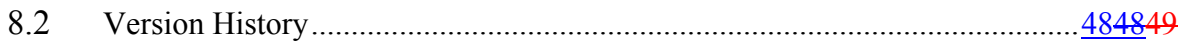

### **1 Introduction**

<span id="page-3-0"></span>An Application Programming Interface (API) based alternative to screen access is provided with Gemini. Business Associates (BAs) of National Grid can use these APIs to access specific functions of Gemini. APIs provide an alternative to the historical use of screen scraping to create automated interfaces to the RGTA and AT-Link systems that Gemini replaces.

APIs are split into two basic categories:

- Functional APIs. These implement the Gemini business processes that are accessible via APIs.
- Session management APIs. These do not implement business processes. These are the login, logout and change password APIs.

This document contains guidelines on how to use APIs. It also contains specifications for session management APIs (see section 3.1 Login API, section 3.3 Logout API and section 3.4 Change Password API). It does **not** contain specifications for the business functionality APIs that are implemented (see section 5 – Functional API Specifications). Functional APIs are specified in separate documents, one for each API.

To access APIs provided by National Grid, BAs must develop API client programs (henceforth shortened to API clients). This document provides guidelines for developing API clients.

Note that API client to API interaction does **not** use Citrix technology. This is reserved for screen based communication with Gemini.

### **1.1** *API Technology Overview*

<span id="page-4-0"></span>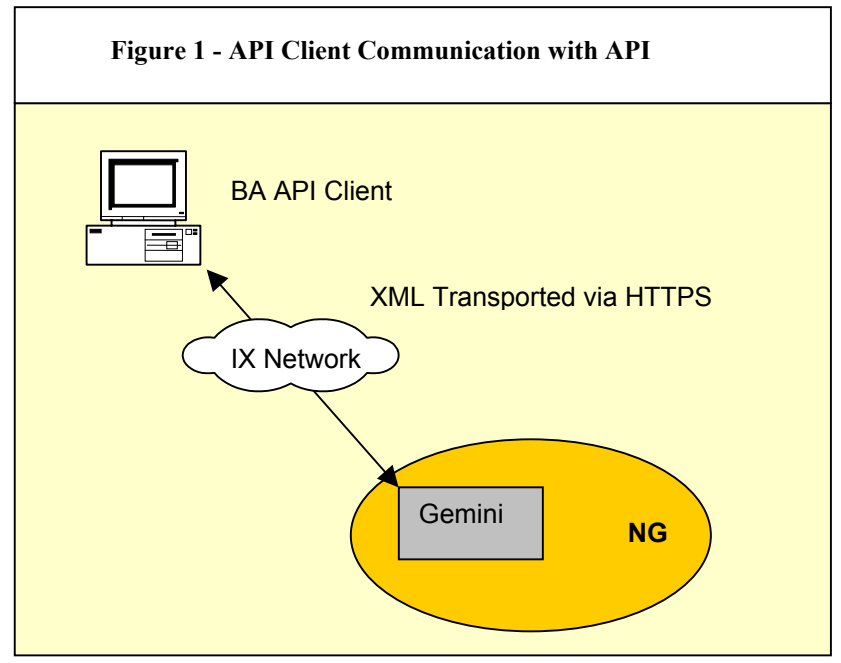

BAs must develop API clients in order to use the APIs provided by Gemini. Guidelines for developing API clients are provided in section 2 – API Client Development Guidelines.

API clients specify a URL to access an API. These URLs are different from those of Gemini screens. API clients must issue an HTTPS request that contains API input parameters in XML format. After processing the request Gemini will return an HTTPS response with the output data, also in XML format, in the body.

Each API interaction is therefore a request/response pair. Communication between BAs and Gemini for API access is via the IX network.

The core technologies used to interact with Gemini APIs are HTTP<sup>[1](#page-4-1)</sup> and XML. HTTP is used as the communications protocol. XML is used to represent the data that must pass between the API client and the Gemini APIs to invoke the relevant business functionality. **NB.** No XML is exchanged with the session management APIs, since they do not implement business functionality.

It is **not** our intention to extensively document and explain these technologies. They are not specific to Gemini APIs and are extensively documented elsewhere. See, for example, the documentation relating to [HTTP,](http://www.w3.org/Protocols/) [XML](http://www.w3.org/XML/) and [XML Schemas](http://www.w3.org/XML/Schema) published by the [World Wide Web Consortium.](http://www.w3.org/)

We will only explain aspects of these technologies that are especially pertinent to API client interaction with Gemini APIs.

In particular, note that where we describe the HTTP interaction between API client and Gemini API in this guide, we are in fact describing the standard interaction between a

<span id="page-4-1"></span> $\overline{a}$  $1$  Or, more precisely HTTPS, since data transfer between API clients and Gemini APIs is secured. However, we use the terms HTTP and HTTPS interchangeably without necessarily making the distinction.

web client (normally a web browser) and a web server, supported by the HTTP protocol. In this respect API client interaction with Gemini APIs differs only in that it is a two-way, XML based message exchange alternative to the serving of HTML to a web browser.

### **2 API Client Development Guidelines**

<span id="page-6-0"></span>The following diagram illustrates a typical sequence of interactions between an API client and Gemini during the lifetime of a session:

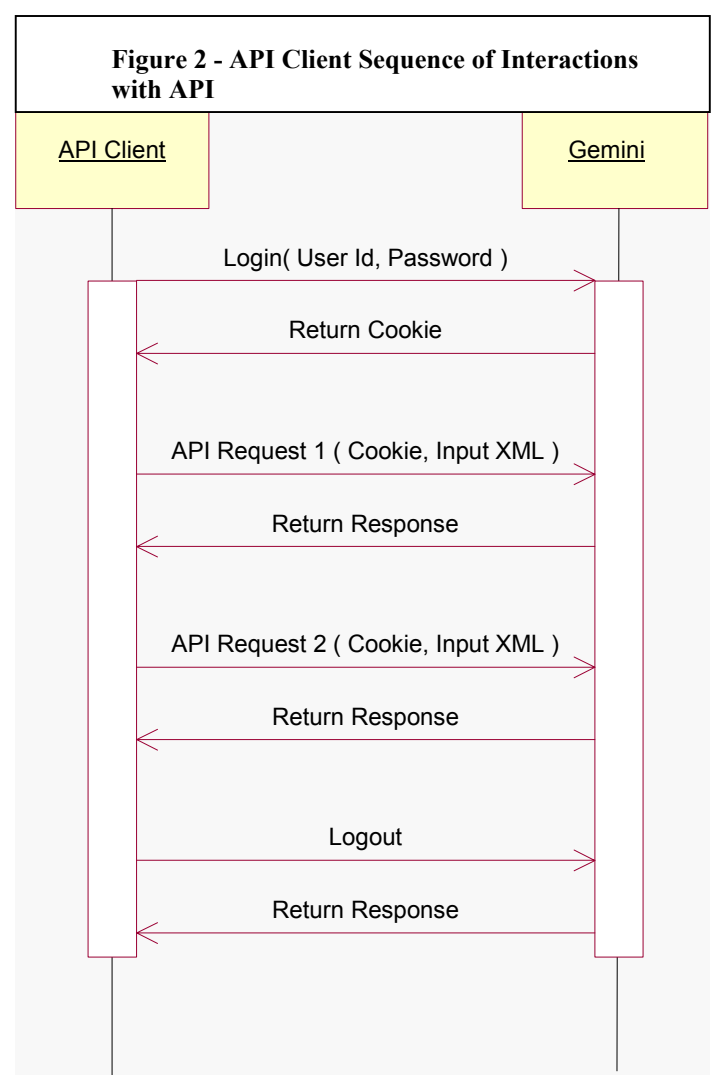

The following is the sequence of interactions illustrated above:

- API clients are authenticated using login credentials (user id and password). To trigger this, the API client invokes the login URL and provides a user id and associated password. These are passed through the HTTP headers.
- Gemini authenticates the user credentials supplied by the API client and, if successful, returns a session cookie as a response. A session cookie is sent to the API client along with each HTTP response. API clients **must** send the latest received cookie for the session with each subsequent request for an API.
- The API client constructs an XML document containing the input query parameters (view API) or data (update API). The XML document must conform to the corresponding request schema definition of the API being invoked. All API schemas are located on a National Grid server.

- The API client sends the XML document, along with the latest received cookies, to the URL specified for the required API.
- Gemini receives the request, parses the associated XML and services the requests. The response is sent as an XML document embedded in an HTTP message.
- The API client examines the HTTP response to check that the request was successful.
- If the request was successful, then the API client can extract the XML and interpret it as per the response schema definition of the API.
- If the request was **not** successful, then the API client must handle the reported error condition(s).
- One or more calls to the same or different APIs can be made in time sequence. The response (whether successful or not) to an API call **must** be received before submitting another API call within the same session.
- If the timeout period is exceeded between successive API calls then the session is timed out and the login step must be repeated to establish a new session before recommending API calls.
- The API client invokes the logout API to terminate the session when all desired requests/responses have been processed.
- Cookies must remain "within session", i.e., cookies returned by Gemini in one session must be not be sent to Gemini in another session.

There follows further clarification on a number of points relating to this interaction. Those points being:

- HTTPS and SSL
- Authentication and Authorisation
- Maintaining the Session
- Authentication/Authorisation Failures
- <span id="page-7-0"></span>• Request a Compressed Response to your API Client

### **2.1** *HTTPS and SSL*

APIs are accessed using the HTTPS protocol for secure data transfer. Gemini web servers have certificates from a valid Certification Authority. API clients must validate and retain the Gemini web server certificates. SSL is used for access.

To develop API clients any of the SSL toolkits such as OpenSSL, JSSE (provided by Sun Microsystems), etc., that support SSLv2, SSLv3 or TLSv1 may be used. All of these three SSL standards are supported.

### **2.2** *Authentication and Authorisation*

<span id="page-8-0"></span>Gemini is a secure system. As such its URLs are protected<sup>[2](#page-8-3)</sup>. To access a protected URL the user must have "Authenticated" them self and be "Authorised" to do so.

#### **Authentication**

This is the act of identifying yourself to Gemini by providing valid login credentials (user id and associated password).

Any request to a protected URL that does not supply a valid session cookie (see section 2.3 Maintaining the Session) will trigger authentication by Gemini. As such, it must include valid login credentials (see section 3.1 Login API) if it is to succeed.

#### **Authorisation**

This is the process of confirming that the user is permitted to invoke the functionality implied by the URL being accessed. Typically this is controlled via the roles assigned to the user.

It follows that authorisation must follow authentication, since it is necessary to identify the user before confirming their access rights.

### **2.3** *Maintaining the Session*

<span id="page-8-1"></span>HTTP is a stateless protocol. In HTTP client/server interaction cookies are used to maintain a state/session. API client interaction with Gemini follows this approach.

If an API request to Gemini does not result in an authentication/authorisation failure, then Gemini returns session cookies in the API response. The next API request in that session must return the last received cookies.

It is essential that the last received cookies be returned. The API client must not, for example, attempt to send the cookies received at login if subsequent requests in that session have been processed. This will result in an authentication/authorisation failure, as the supplied session cookies will not be valid.

Remember also to remain synchronous within a session as advised in section 2 API Client Development Guidelines. Gemini maintains only one set of state information pertaining to a session. Therefore, if you submit asynchronous requests within a session you run the risk of corruption or loss of data.

### **2.4** *Authentication/Loss of Session/Authorisation Failures*

<span id="page-8-2"></span>As explained previously, to invoke the functionality associated with any protected Gemini URL you must be authenticated and authorised. All Gemini functional APIs are invoked via protected URLs.

When accessing Gemini, failures can arise relating to the security infrastructure. These broadly fall into three categories:

- Authentication Failure;
- Loss of Session;

 $\overline{a}$ 

<span id="page-8-3"></span> $2^2$  The exceptions to this are the URLs associated with the change password screen and the change password API. Of course, these services still require valid login credentials to be supplied.

- Authorisation Failure.

The table, "Authentication/Loss of Session/Authorisation Failures" on pages 10 and 11 gives a detailed breakdown of possible causes of each of these failure categories. Each category is briefly explained immediately below (sections 2.4.1, 2.4.2 and 2.4.3).

### <span id="page-9-0"></span>*2.4.1* **Authentication Failure**

Authentication of the supplied user credentials has failed. It follows that this scenario will **not** occur if your request supplied a session cookie, whether valid or not, because in that instance any supplied user credentials will be ignored. If your request did **not** supply a session cookie, then Gemini will demand that valid user credentials be supplied.

### <span id="page-9-1"></span>*2.4.2* **Loss of Session**

This arises when there is a problem with the session cookie supplied by the API client. In this case the session is lost.

If user credentials were also supplied, then Gemini will attempt to establish a new session using those credentials. However, a request would not normally supply user credentials along with a session cookie. If it were believed that a valid session cookie is being supplied, then why would credentials be included also?

If a valid session cookie is supplied along with user credentials, then the user credentials are not checked.

### <span id="page-9-2"></span>*2.4.3* **Authorisation Failure**

The request has been made within a valid, successfully authenticated session. However, the user is not authorised to access the specific functionality requested. This will be because the access to the requested API is not granted within the roles assigned to the calling user.

### **2.5** *Request a Compressed Response to your API Client*

<span id="page-9-3"></span>Your API clients can request that the response returned to them be compressed. This will result in a reduction (typically 50% to 60%) in the data trafficked to your API client.

To activate this compression, the API client must send the following HTTP request header value.

**Name of Header:** Accept-Encoding **Value of Header:** gzip

The client must also be able to uncompress the response on receipt.

If your client does not send this HTTP request header value, then the response it receives will not be compressed.

**Table 1 - Authentication/Loss of Session/Authorisation Failures** 

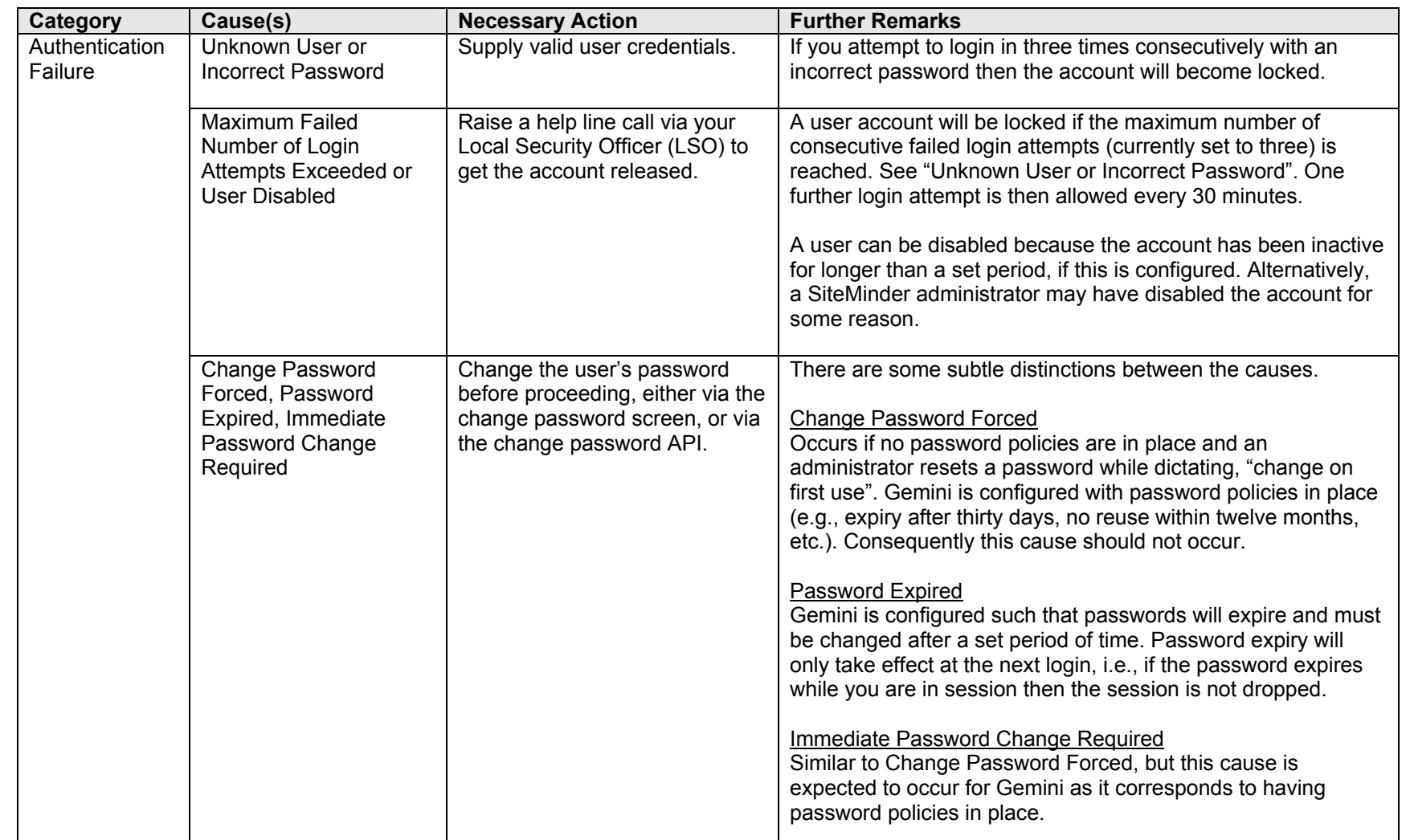

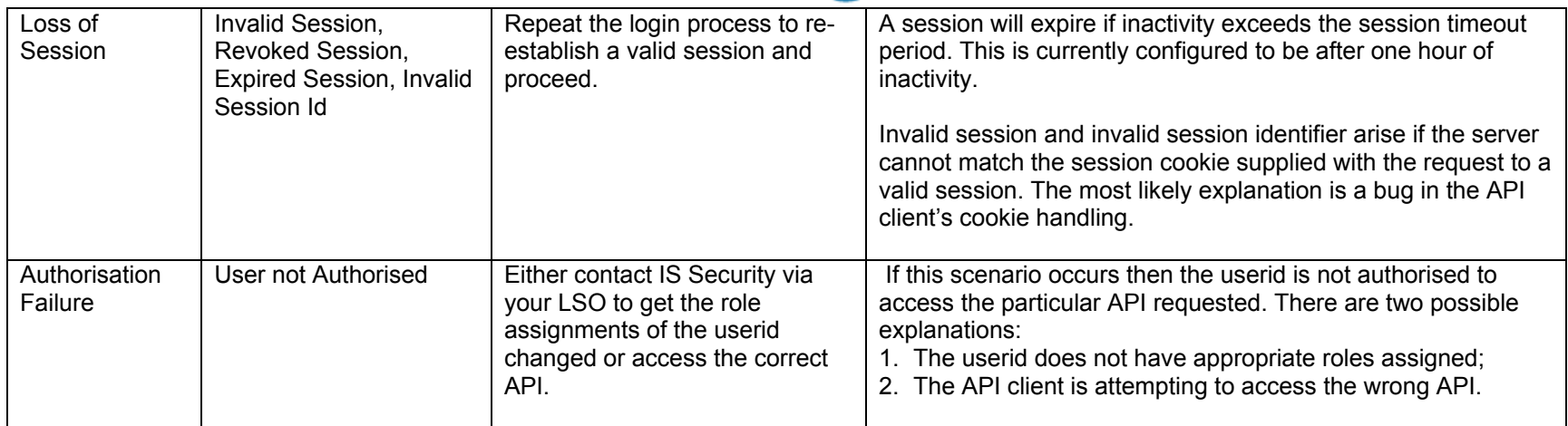

Further details on how your API client can identify occurrences of each of these causes of failure can be found in the table, "Using HTTP Response Headers to Identify the Cause of Authentication/Loss of Session/Authorisation Failures".

Several of the scenarios above make reference to policies in place in respect of passwords or sessions. At the time of writing, these policies are as detailed in the following table. This information is provided for guidance only and must not be considered binding or guaranteed. The same is true of any reference to these policies elsewhere in this document. These policies are configurable items and as such are subject to change as security policy, for example, dictates.

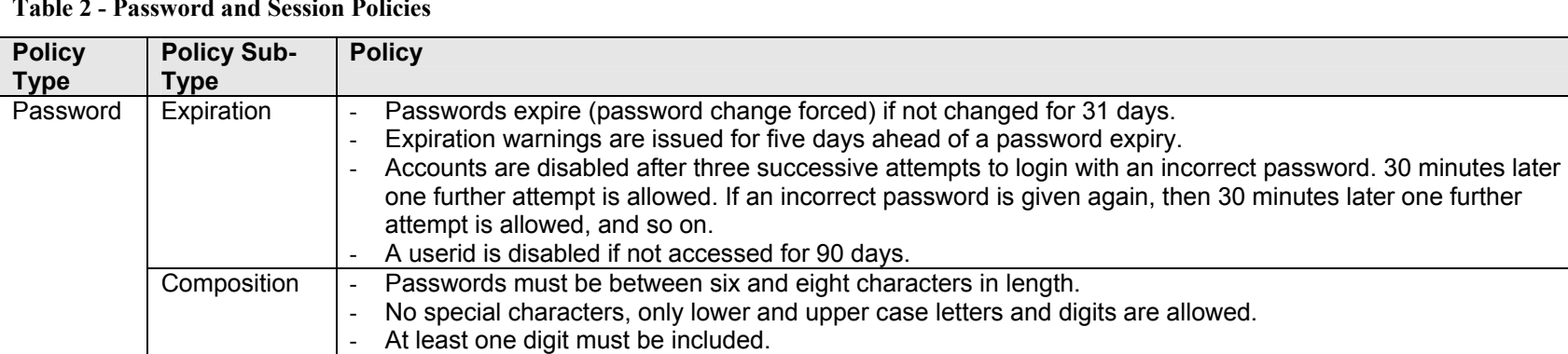

#### **Table 2 - Password and Session Policies**

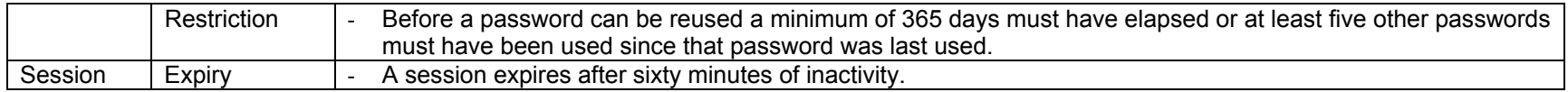

### **3 Specifications for Session Management APIs**

<span id="page-13-0"></span>This section contains specifications for the session management APIs. These are the following APIs:

- Login
- Logout
- Change Password

These APIs are generic APIs that are needed to manage the sessions necessary to invoke of any of the functional APIs. The functional APIs are the APIs that actually invoke Gemini business logic. See section 5 for further detail on functional APIs.

#### **Code Samples**

Along with the specifications we provide code samples to illustrate the core, session management activities. These code samples are written using the Java programming language.

National Grid does not mandate the use of Java to write API clients. API clients must honour the mandated behaviour described in this document and the functional API specifications. The mandated behaviour is defined in terms of HTTP interaction and associated XML message exchange. Provided your API client conforms to this mandated behaviour, it can be constructed using any development technology.

Java has been used for illustrative code samples because:

- 1. It is in common use.
- 2. It does not abstract the underlying HTTP interaction so much as to mask the concepts that we are seeking to illustrate.

By contrast, Visual Basic API clients can be constructed that make use of the Microsoft provided XMLHTTPRequest object. This object encapsulates much of the default web browser behaviour that, as explained previously, must be mimicked by API clients. In doing so it masks that behaviour.

In summary, it is conceivable that the client interaction in your API clients may look very different from our Java samples, especially if you employ library objects that encapsulate much the default web browser behaviour. Do not be fooled into thinking that the mandated behaviour is not occurring and is not necessary.

**NB.** Sample code is provided for guidance only. It does not constitute code licensed or supported by National Grid. It is not covered by any warranty. National Grid does not provide or support API clients. It does support the API interface and its conformance to specification.

### **3.1** *Login API*

<span id="page-13-1"></span>The login API can be used for the purposes of establishing a Gemini session prior to invoking functional APIs. The login API is simply a "dummy" protected URL. As it is a protected URL, when it is accessed the security infrastructure kicks in to authenticate and authorise the user. If authentication is successful, then a session is established.

Thus the login API allows a session to be established prior to making any request to a functional API. This is the login API's sole purpose.

It is also possible, if preferred, to establish a session by calling one of the functional APIs. The functional API URLs are also protected. If a request to any one of them does not contain a session cookie, then user credentials are checked and, if valid, a session will be established and the functionality of the API invoked in a single step.

The login API simply allows the separation of these two steps, establishing a session and invoking API functionality.

However you choose to establish your sessions, it is important that you continue to use open sessions where possible and do not unnecessarily continue to create new sessions by not reusing cookies corresponding to valid sessions. To do so would place an unnecessary burden on Gemini to the detriment of all users.

Note that generally Gemini userids authorised for screen access will not be authorised for API access and vice versa. You must be sure to request a userid that is authorised to access APIs for use by API clients.

#### **URL to Access the API**

API clients must invoke this URL to access this API's functionality: /gemini/controllers/ApiLogin/

Note the trailing slash in this particular API URL. It is important that this is included.

### <span id="page-14-0"></span>*3.1.1* **HTTPS Request Headers**

API clients can invoke the login URL for authentication. They must provide login credentials as a user id and password passed through HTTP headers.

|   | <b>Request</b><br><b>Header Key</b> | Value                                                                                                    |
|---|-------------------------------------|----------------------------------------------------------------------------------------------------|
|   | Cookie                              | SMCHALLENGE=YES                                                                                                    |
|   |                                     | Required by the Netegrity SiteMinder software to invoke authentication.                                                                                                    |
| 2 | Authorization                       | HTTP basic authentication is adopted for authenticating the user.                                                                                                    |
|   |                                     | The ID and the password must be concatenated together with a ":"<br>delimiter in between, i.e., <i>userid:password</i> . The combined string must be<br>encoded using Base64 encoding. |
|   |                                     | The Base64 encoded value must be passed with this header.                                                                                                    |
|   |                                     | See http://www.ietf.org/rfc/rfc2617.txt for details of the Basic Access<br>Authentication scheme and associated Base64 encoding.                                                       |

**Table 3 – Login API Request Headers** 

#### **Sample Code**

```
/* Connect to Gemini */
```
url = new URL("https://<server>:<port>/<LoginURL>");

*Gemini – API Usage Guidelines Amended: 07/09/200529/09/2005 Document Reference: 4026 15 of 4848 Issued: 09/09/2005 Version: 3 – For RepresentationFor ApprovalNational Grid Confidential Close Out For Comment: 23/09/2005 Uncontrolled when Printed Implementation: 17/10/2005*

```
urlConnection=(HttpsURLConnection)url.openConnection(); 
urlConnection.setRequestMethod("POST"); 
/* Request Headers with ID and password sent to Gemini */ 
urlConnection.setRequestProperty("Cookie","SMCHALLENGE=YES"); 
String encodedLogin = base64Encode("userID", "password"); 
urlConnection.setRequestProperty("Authorization", encodedLogin);
```
### <span id="page-15-0"></span>*3.1.2* **HTTPS Response Headers**

#### **Case 1: Successful Authentication/Authorization**

On successful authentication/authorization the following response will be sent to the API client.

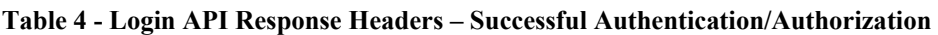

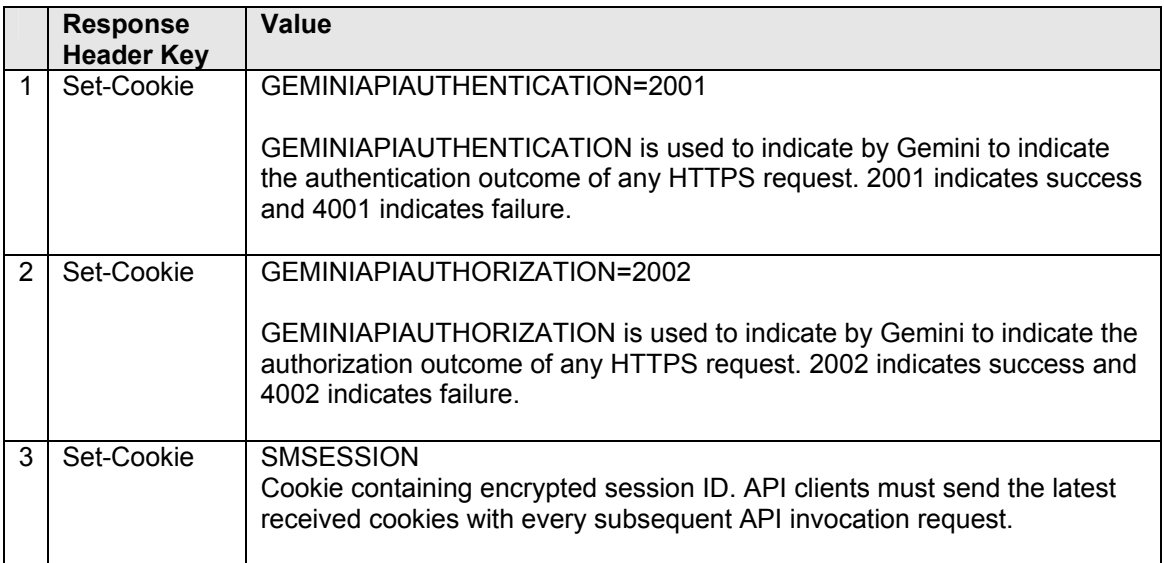

Successful authentication/authorization via the login API will return an HTTP response 404 (file not found). 404 is returned on successful use of the login API because it is a "dummy" URL (see section 3.1 Login API) with no response page to be served. API clients should trap this response to ensure that it is not handled as an error.

By contrast, successful invocation of functional APIs (whether including user login or not) will return a HTTP response 200 (OK) as functional APIs do correspond to an underlying, functional URL that serves a response page.

Please be advised though, our guidance would be that you do **not** use HTTP response codes to infer the success or otherwise of your API calls. With this in mind we advise that API clients must be able to trap HTTP 400 and 500 series response codes and handle them gracefully, since they may not indicate an error. Despite this advice, we include some information on expected HTTP response codes in this guide for your information.

To diagnose errors you should instead rely on a combination of the following:

- GEMINIAPIAUTHENTICATION/GEMINIAPIAUTHORIZATION to determine the authentication/authorisation success or failure status.
- SMAUTHREASON (see below) to assist in determining the course of action necessary in the event of authentication/authorisation failures.
- XML success or error responses (see section 4 Error Handling) to detect and diagnose functionality errors.

#### **Case 2: Authentication/Authorization Failed**

In the case of authentication/authorisation failure the following response will be returned to the API client.

|               | <b>Response</b><br><b>Header Key</b> | <b>Variable Value</b>                                                                                                    |
|---------------|--------------------------------------|----------------------------------------------------------------------------------------------------|
| 1             | Set-Cookie                           | GEMINIAPIAUTHENTICATION=4001                                                                                                    |
| $\mathcal{P}$ | Set-Cookie                           | GEMINIAPIAUTHORIZATION=4002<br>Only for session related authentication/authorization failures. See Table 7 -                                                                                                    |
|               |                                      | Scenarios not Involving a Redirection.                                                                                                    |
| 3             | <b>LOCATION</b>                      | SMAUTHREASON= <value></value>                                                                                                    |
|               |                                      | Can provide additional diagnostic information on<br>authentication/authorisation failure depending on the exact failure scenario.<br>See "SMAUTHREASON" below and Table 6 – Redirection Scenarios.                                                                                                    |
|               |                                      | <b>NB.</b> SMAUTHREASON is described here in relation to<br>authentication/authorization failure, as it is usually associated with this<br>scenario. However, there is at least one instance (password expiry warning)<br>in which SMAUTHREASON provides information in relation to a successful<br>authentication. This should be remembered. |

**Table 5 - Authentication/Authorization Failed** 

#### **SMAUTHREASON**

In the event of an authentication/authorisation failure a redirect instruction is often returned in the response to the client. Under the HTTP protocol, such a redirection instruction is conveyed in the LOCATION header field.

Typically the redirect will be to the password maintenance service for user action. If Gemini screens are being used, then the web browser would follow this redirect instruction so that the user could take the necessary action, e.g., change of password.

It is not appropriate for an API client to follow that redirect to a screen based service. However, the redirect instruction contains important information as to the cause of the authentication/authorisation failure. This is encapsulated as a name/value pair parameter in the redirect URL. The parameter name is SMAUTHREASON.

Session related authorisation/authentication failures (invalid session, revoked session, expired session and invalid session identifier) and the invalid user credentials scenarios do **not** trigger a redirect instruction in the response to the client. In these situations a password maintenance action is not appropriate. Furthermore, since APIs uses basic

and not forms based authentication, there is no login form to redirect to for the purposes of re-establishing a session or correcting invalid user credentials.

In order to obtain supplementary information about the cause of failure, the API client must check for the LOCATION Response Header Key. The "SMAUTHREASON" name/value pair may contain supplementary information.

#### **Sample Code**

```
/* Response Header from Gemini */ 
boolean failureFlag = false; 
int count = 0;
while(urlConnection.getHeaderFieldKey(count++) != null) 
{ 
   String sKey = urlConnection.getHeaderFieldKey(count); 
   String sValue = urlConnection.getHeaderField(count); 
   if(sKey.equals("Set-Cookie")) 
    { 
      if(sValue.indexOf("GEMINIAPIAUTHENTICATION=2001")!=-1) 
      { 
         System.out.println("Successful authentication"); 
      } 
      if(sValue.indexOf("GEMINIAPIAUTHORIZATION=2002")!=-1) 
      { 
         System.out.println("Successful authorisation"); 
      } 
      if(sValue.indexOf("GEMINIAPIAUTHENTICATION=4001")!=-1) 
      { 
         System.out.println("Authentication failed"); 
         failureFlag = true; 
 } 
      if(sValue.indexOf("GEMINIAPIAUTHORIZATION=4002")!=-1) 
\left\{ \begin{array}{c} 1 \\ 1 \end{array} \right\} System.out.println("Authorisation failed"); 
         failureFlag = true; 
      } 
       /* In case of successful authentication/authorisation store the 
         session cookie */ 
      if(!failureFlag && sValue.indexOf("SMSESSION")!=-1) 
      { 
         setLatestSessionCookie(sValue); 
      } 
    } 
    /* LOCATION header key needs to be checked only in case of 
      authentication/authorisation failure to obtain supplementary 
      information */ 
    if(failureFlag && sKey.equalsIgnoreCase("LOCATION")) 
   \left\{ \right. if(sValue.indexOf("SMAUTHREASON=1")!=-1) 
      { 
      System.out.println("User must change password"); 
      } 
 }
```
*Gemini – API Usage Guidelines Amended: 07/09/200529/09/2005 Document Reference: 4026 18 of 4848 Issued: 09/09/2005 Version: 3 – For RepresentationFor ApprovalNational Grid Confidential Close Out For Comment: 23/09/2005 Uncontrolled when Printed Implementation: 17/10/2005*

```
/* Similar checks must be done for other SMAUTHREASON values */
```
### *3.1.3* **HTTP Redirection**

}

HTTP redirection is characterised by one of the 3xx series of HTTP status codes. An [explanation of redirection 3xx status codes,](http://www.w3.org/Protocols/rfc2616/rfc2616-sec10.html#sec10.3) which includes a brief description of HTTP redirection, can be found at the [W3C web site.](http://www.w3.org/) The specific redirection status code that you will encounter in your interaction with Gemini is the [302 Found](http://www.w3.org/Protocols/rfc2616/rfc2616-sec10.html#sec10.3.3) status code.

To accurately diagnose the causes of authentication/authorization failure in your API clients you **must** understand HTTP redirection. Furthermore you **must** use a technology that allows you to trap and interpret the "intermediate" (see below) response in a HTTP redirection.

In a web client/server interaction that doesn't involve a redirection 3xx status code there is one request/response pair. The web client issues a HTTP request and receives a HTTP response and at that point the interaction ends.

This is illustrated in the following diagram:

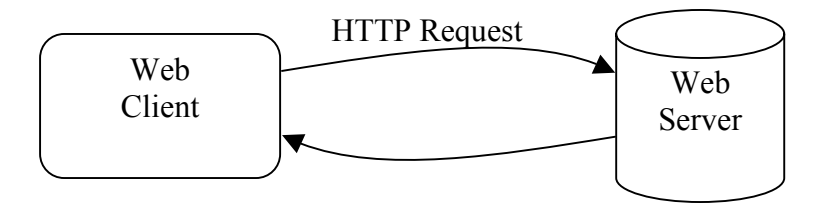

In a web client/server interaction that does involve a redirection 3xx status code there are two (at least) request/response pairs. The web client issues an initial HTTP request and receives a "follow me" redirect HTTP response. This redirect response instructs the web client to issue a redirected HTTP request to a location that it specifies. When the web client follows this instruction via a redirected HTTP request, the web server issues the final HTTP response and the interaction ends.

This is illustrated in the following diagram:

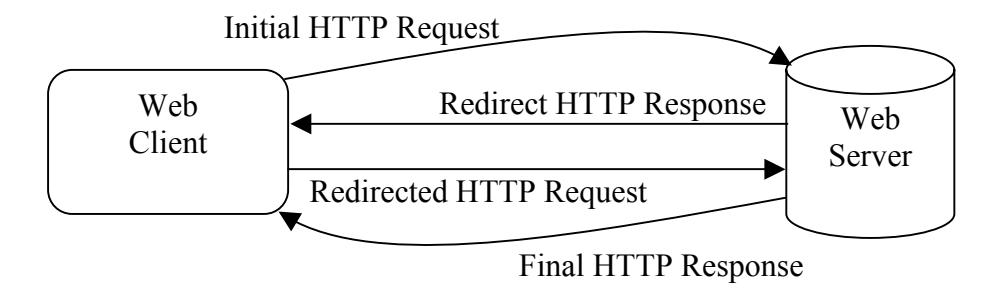

It should be noted that the behaviour described is mandated for web clients/servers that implement the HTTP protocol as specified. In this respect the behaviour expected of your API client is no different to the behaviour expected, and honoured, by any web browser. Web browsers and API clients are merely sub-classes of web clients expected to conform to the HTTP standards expectations of a web client.

#### **The Redirect HTTP Response**

The redirect HTTP response is characterised by having a 302-status code. It also contains the URI that the web client is instructed to go to via a redirected HTTP request. This URI is specified in the LOCATION header field of the redirect HTTP response.

An [explanation of the LOCATION header field](http://www.w3.org/Protocols/rfc2616/rfc2616-sec14.html#sec14.30) can again be found at the [W3C web](http://www.w3.org/)  [site.](http://www.w3.org/) Again, none of this is specific to Gemini.

#### **API Client Considerations**

Most objects simulating web client behaviour will by default automatically handle redirect requests and only return the final response. Therefore, if you want to trap and interpret the content of a redirect HTTP response, then your choice of development tools for your API clients must allow you to do this. To illustrate this we discuss two real life examples.

There are of course many different technologies that you can employ to write API clients. We cannot have knowledge of them all. However, we provide these specific examples to illustrate the general principles of redirection that you must consider.

Use of the MSXML2.ServerXMLHTTP40 Object in Visual Basic

API developers using the MSXML2.ServerXMLHTTP40 object within a Visual Basic API client have on occasion contacted us. They report that they cannot intercept and interpret the redirect response.

Our investigations have revealed that this is a known problem with this object. See these Internet forum postings:

<http://support.microsoft.com/default.aspx?scid=kb;EN-US;q308607>

[http://www.eggheadcafe.com/ng/microsoft.public.xml.msxml](http://www.eggheadcafe.com/ng/microsoft.public.xml.msxml-webrelease/post20427556.asp)[webrelease/post20427556.asp](http://www.eggheadcafe.com/ng/microsoft.public.xml.msxml-webrelease/post20427556.asp)

The advice in both postings is that if you want to intercept redirects you should use the WinHttpRequest object instead.

This is an example of an object that implements the standard behaviours of a web client and exposes them for a wrap around language to access. One such standard behaviour is the following of a redirect. The point illustrated is that if the object you use does not allow the wrap around language to trap and interpret the redirect, then this behaviour is not exposed.

#### Use of the HttpsURLConnection Object in Java

Similarly the HttpsURLConnection object in Java will by default follow redirects to the final response and deny the Java code sight of the redirect response and redirected request.

You can change this behaviour using the setInstanceFollowRedirects method as follows:

HttpsURLConnection httpsConn = (HttpsURLConnection)url.openConnection();

httpsConn.setInstanceFollowRedirects(false);

Where url is of the URL object type.

#### **Gemini Redirection Scenarios**

Here we describe the Gemini Redirection Scenarios that you will encounter so that you can look for them and handle them as you wish in your API clients. This section is deliberately **not** called Gemini **API** Redirection Scenarios, as these redirections are not specific to APIs. They are encountered when accessing the screens also but silently handled by your web browser without your knowledge.

Firstly, in all of these redirection scenarios there will only be a single redirection before the final response is reached. The HTTP protocol allows for multiple redirections.

The scenarios in which you can expect to receive a redirection are as follows:

- 1. Any authentication/authorisation failure scenario that provides further information via an SMAUTHREASON code.
- 2. The password expiry warning response. In this instance there hasn't been an authentication/authorisation failure but warning that password expiry is imminent is notified via an SMAUTHREASON code in the LOCATION header field.
- 3. The logout API issues a redirect request when used to terminate a session.

The complete behaviour in these scenarios is detailed in the table "Redirection Scenarios" on the next page.

#### **Table 6 - Redirection Scenarios**

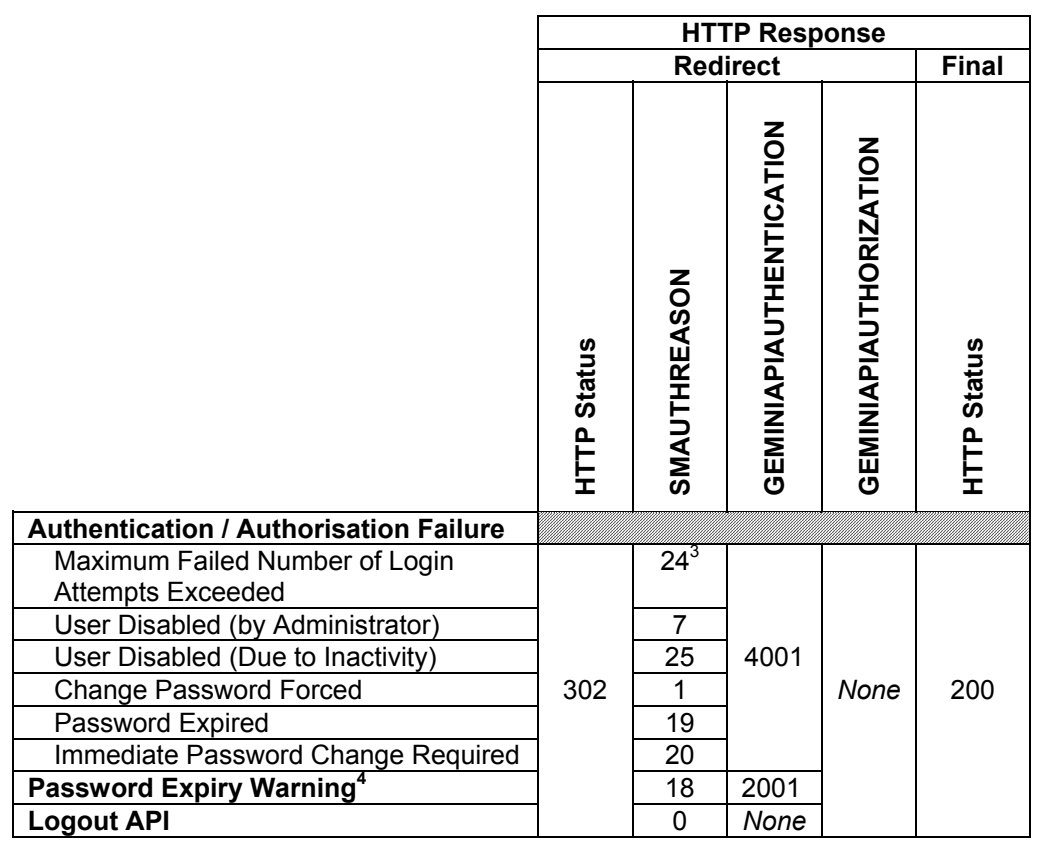

Notes:

- GEMINIAPIAUTHENTICATION header field is **not** present in the final response following a redirection.
- Any SMAUTHREASON value returned present in the LOCATION header of the redirect response will then appear in the URL query string of the final response. This is as a direct consequence of following the redirect.
- In the case of a Password Expiry Warning, if you automatically follow the redirect to the final URL then no session cookies will be returned. As a consequence you will not be able to call functional APIs. If you wish to ignore the password expiry warning and change your password at a later time then you must intercept the redirect response in order to use the session cookies provided.

Though it isn't directly related to the topic of redirection, for completeness we record the results of the authentication/authorisation failure scenarios that do **not** involve redirection in the table "Scenarios not Involving a Redirection" on the next page.

 $\overline{a}$ 

<span id="page-21-1"></span><span id="page-21-0"></span> $3$  This will appear on the third consecutive login attempt with an incorrect password. One further attempt is then allowed every half hour. This too will return SMAUTHREASON=24 if the password is again incorrect. <sup>4</sup> Although it is detailed in this table, this is not actually an authentication/loss of session/authorisation failure scenario. A password expiry warning informs the client that the password is due to expire shortly. However,

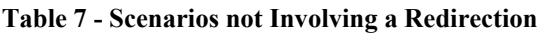

<span id="page-22-0"></span>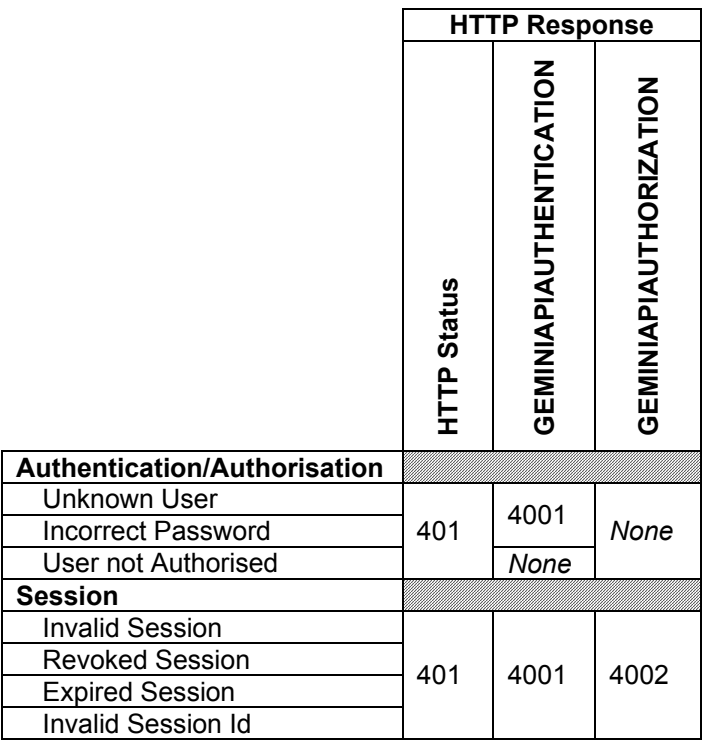

Note that loss of session failures would not be expected to occur when accessing the login API, since the sole purpose for accessing the login API is to establish a session. In this instance no session cookies associated with an existing session would be supplied. Session loss would normally be associated with functional API calls within the session. However, we present the full list of response codes in one place, with the login API specification.

An illustration of how logic might be constructed to determine the cause of authentication/loss of session/authorisation failures is given on the next page. Remember, this diagram is provided to illustrate a **possible** not mandated or recommended approach.

### *3.1.4* **HTTPS Response Body**

The HTTPS response body returned by the login API is null.

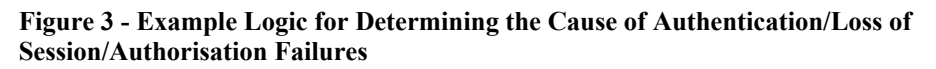

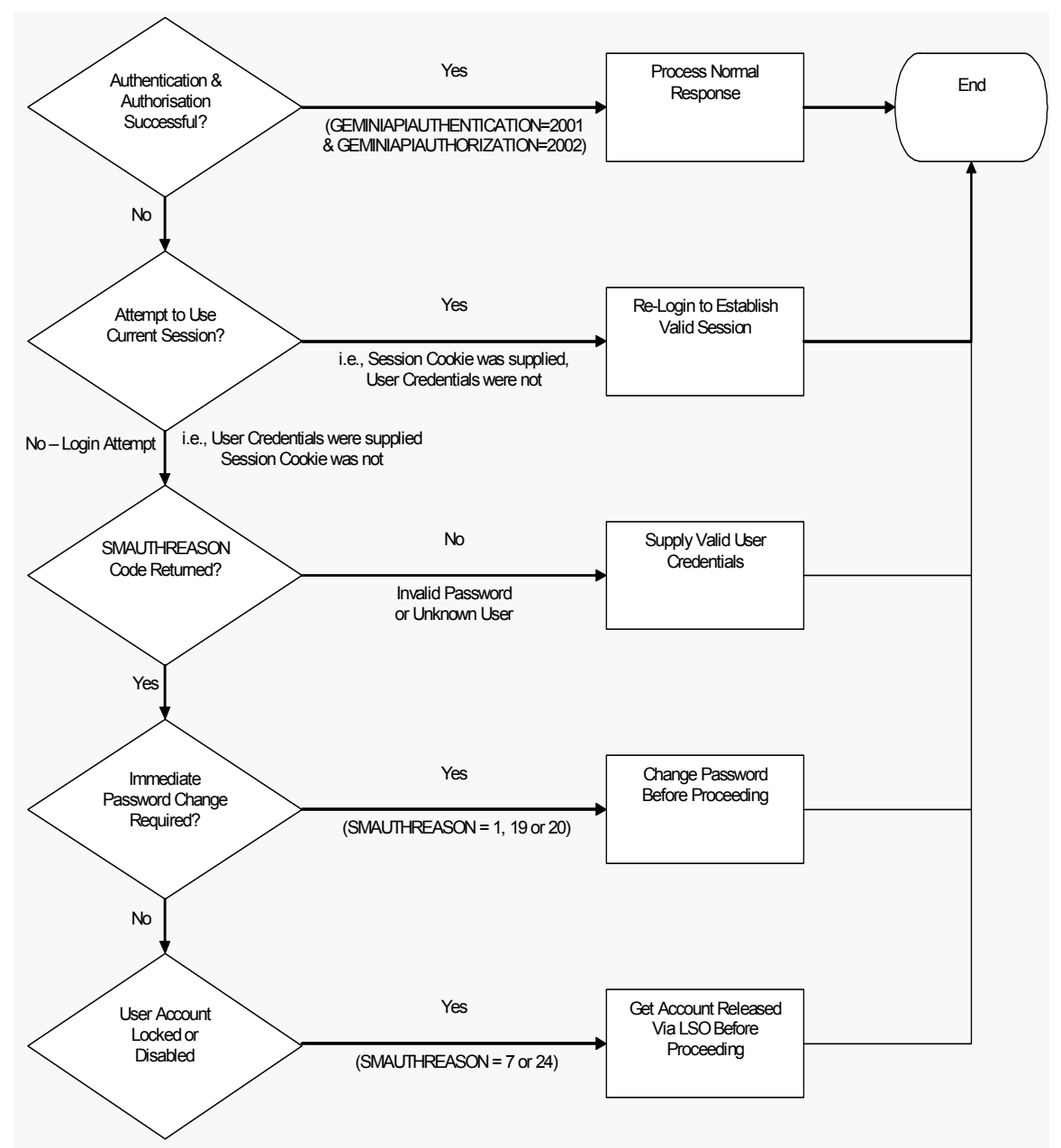

### **3.2** *Functional APIs*

<span id="page-24-0"></span>The basic principles of invoking functional APIs are described here. The specifications of each of the functional APIs reside in separate documents; see section 5 Functional API Specifications.

### <span id="page-24-1"></span>*3.2.1* **HTTPS Request Headers**

The cookies that were last received by the API client must be passed via HTTPS headers on the next API call. API clients must use the POST method to submit their requests.

Note: When invoking functional APIs you must **not** set a value of "text/xml" for the Content-Type header key. This can result in GEM\_API\_ERROR\_0001 ("XML document is not valid") messages returned for perfectly valid XML.

**Table 8 - Functional API Request Headers** 

| <b>Request</b><br><b>Header Key</b> | Value                                                                                                    |
|-------------------------------------|----------------------------------------------------------------------------------------------------|
| Cookie                              | All the latest received cookies provided by Gemini web servers must be<br>returned with every subsequent API invocation request. |

**Sample Code** 

```
/* Connect to Gemini */ 
url = new URL("https://<server>:<port>/<API-URL>");
urlConnection=(HttpsURLConnection)url.openConnection();
urlConnection.setRequestMethod("POST"); 
int count = 0; 
while(urlConnection.getHeaderFieldKey(count++) != null) 
{ 
   String sKey = urlConnection.getHeaderFieldKey(count); 
   String sValue = urlConnection.getHeaderField(count); 
   if(sKey.equals("Set-Cookie")) 
    { 
      urlConnection.setRequestProperty("Cookie", sValue); 
    } 
}
```
### <span id="page-24-2"></span>*3.2.2* **HTTPS Request Body**

The API client must send an XML document that contains the input parameters required by the specific API being called<sup>5</sup>. This is passed via the INPUT name/value pair in the HTTPS request body. For a single API request only one name/value pair can be sent.

<span id="page-24-3"></span> $\overline{a}$ <sup>5</sup> There is one exception to this principle and that is the System Status Information API. This API requires no input data since it simply returns the latest system status information.

#### **Table 9 - Functional API Request Body**

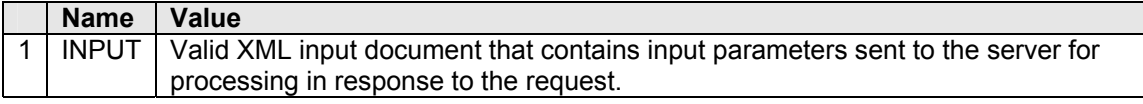

#### **Sample Code**

```
/* Request body sent to Gemini */ 
String strXMLParams = "INPUT="+xmlDocument.toString(); 
outputStream.write(strXMLParams.getBytes()); 
outputStream.flush();
```
### <span id="page-25-0"></span>*3.2.3* **HTTPS Response Headers**

**Table 10 - Functional API Response Headers** 

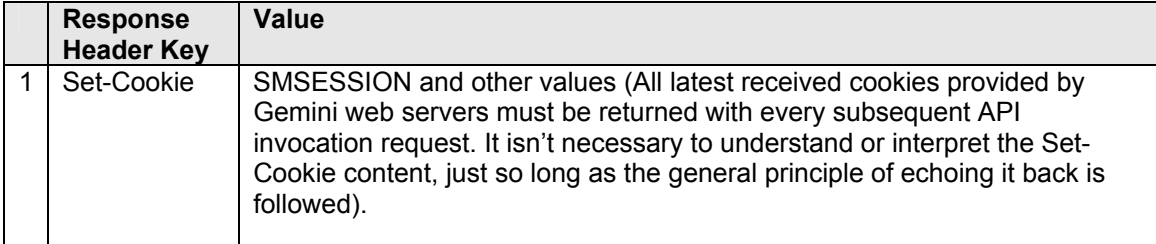

#### **Sample Code**

```
/* Response header from Gemini */ 
int count = 0;
while(urlConnection.getHeaderFieldKey(count++) != null) 
{ 
   String sKey = urlConnection.getHeaderFieldKey(count); 
   String sValue = urlConnection.getHeaderField(count); 
   if(sKey.equals("Set-Cookie")) 
    { 
      /*Retrieve All the Cookies send as response. 
      These cookies must be returned with every subsequent API 
      invocation request. */ 
    } 
}
```
#### <span id="page-25-1"></span>*3.2.4* **HTTPS Response Body**

A valid XML document will be sent as the response body. This XML will conform to the output schema definition of the corresponding API. Any failure to do so should be reported to National Grid as an error.

### **3.3** *Logout API*

<span id="page-26-0"></span>The logout API is a "session killer". If it is invoked with a valid session cookie, then that session is logged out. It is good practice that when you have finished using a session you invoke the logout API. Inactive sessions will eventually be time expired but using the logout API when you are finished with a session helps to manage the number of open sessions.

#### **URL to Access the API**

API clients must invoke this URL to access this API's functionality: /home/common/jsp/smlogout.jsp

### <span id="page-26-1"></span>*3.3.1* **HTTPS Request Headers**

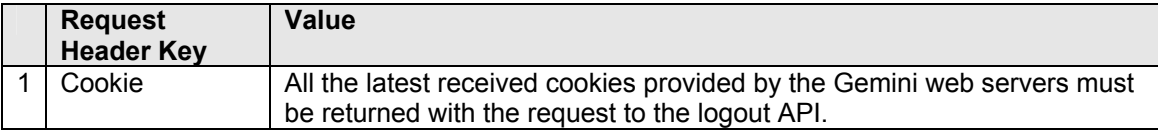

When successful (i.e., session has been logged out), the logout API return a 302 HTTP response code.

### **3.4** *Change Password API*

<span id="page-26-2"></span>This API permits the Gemini application password changes. User Id, Old Password and New Password are required as input parameters of the HTTP Post request. On execution of this API, the API Client will receive an HTTP response with either the confirmation of the password change, or an error message. The implementation of this API differs from the other Gemini functionality API's (presented in this document) as it invokes SiteMinder DMS API's for the password change.

#### **URL to Access the API**

API clients must invoke this URL to access this API's functionality: /gemini/controllers/ChangePasswordControllerAPI/

### <span id="page-26-3"></span>*3.4.1* **HTTP Request Headers**

No headers identified.

### <span id="page-26-4"></span>*3.4.2* **HTTP Request Body**

The API Client passes the following input parameters as the HTTP request body.

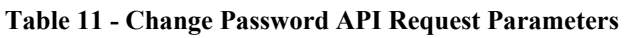

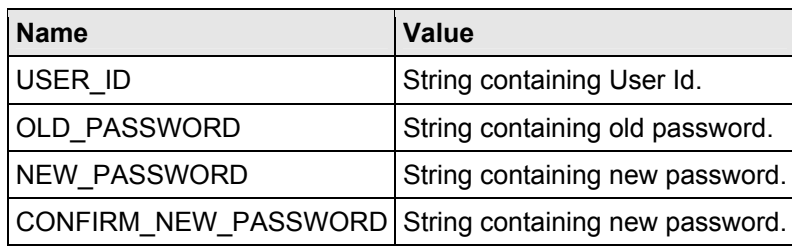

### <span id="page-27-0"></span>*3.4.3* **Sample Request Code**

**Sample Request coded in Java:** 

```
/* Connect to Gemini */ 
ur1 = newURL("https://<server>:<port>/gemini/controllers/ChangePasswordControllerAPI");
urlConnection = (HttpsURLConnection)url.openConnection(); 
urlConnection.setRequestMethod("POST"); 
/* Declare and set the string variables USER_ID, OLD_PASSWORD, NEW_PASSWORD 
and CONFIRM_NEW_PASSWORD with the appropriate values */ 
/* Request body sent to Gemini */ 
OutputStream outputStream = urlConnection.getOutputStream(); 
outputStream.write( ("USER_ID=" + USER_ID + "&").getBytes()); 
outputStream.write( ("OLD_PASSWORD=" + OLD_PASSWORD + "&").getBytes()); 
outputStream.write( ("NEW_PASSWORD=" + NEW_PASSWORD + "&").getBytes()); 
outputStream.write( ("CONFIRM_NEW_PASSWORD=" + 
CONFIRM_NEW_PASSWORD).getBytes() ); 
outputStream.flush();
```
### <span id="page-27-1"></span>*3.4.4* **HTTP Response Body**

The following response codes will be returned as part of the HTTP response body.

| <b>Response Code</b> | <b>Message</b>                                                                                                    |
|----------------------|----------------------------------------------------------------------------------------------------|
| GEM_API_SEC_1000     | Your new password has been set. Use this new password the next<br>time you log into your account                                                     |
| GEM API SEC ERR 1001 | Your password change was not accepted. Please try again.                                                                                             |
| GEM API SEC ERR 1002 | Please match your new password and confirmation.                                                                                                    |
| GEM API SEC ERR 1003 | Access is restricted to authorised users only.                                                                                                    |
| GEM API_SEC_ERR_1004 | System encountered an error. Please try again after some time.                                                                                       |
| GEM API SEC ERR 1005 | You cannot access your account because you have exceeded the<br>limit of login attempts. Please contact your Security Administrator or<br>Help Desk. |

**Table 12 - Change Password API Response Codes** 

### <span id="page-27-2"></span>*3.4.5* **Sample Response Code**

```
/* Process response code in API Client program */ 
/* It is assumed the URL has been requested. Please refer to the earlier code 
snippet */ 
InputStream is = urlConnection.getInputStream(); 
InputStreamReader ins = new InputStreamReader(is); 
BufferedReader br = new BufferedReader( ins );
```
*Gemini – API Usage Guidelines Amended: 07/09/200529/09/2005 Document Reference: 4026 28 of 4848 Issued: 09/09/2005 Version: 3 – For RepresentationFor ApprovalNational Grid Confidential Close Out For Comment: 23/09/2005 Uncontrolled when Printed Implementation: 17/10/2005*

```
/* To read the response code */ 
String CODE = br.readLine(); 
/* To read the message */ 
String MESSAGE = br.readLine(); 
If ( CODE.equals(GEM_API_SEC_1000) ) 
{ 
     System.out.println("Password Changed successfully"); 
     ... 
     ... 
     ... 
} 
is.close(); 
ins.close(); 
br.close(); 
urlConnection.disconnect();
```
### **4 Error Handling**

<span id="page-29-0"></span>It is useful to consider error handling by Gemini APIs in terms of a hierarchy, with the most severe errors at the top and the least severe at the bottom. This is illustrated in the following diagram:

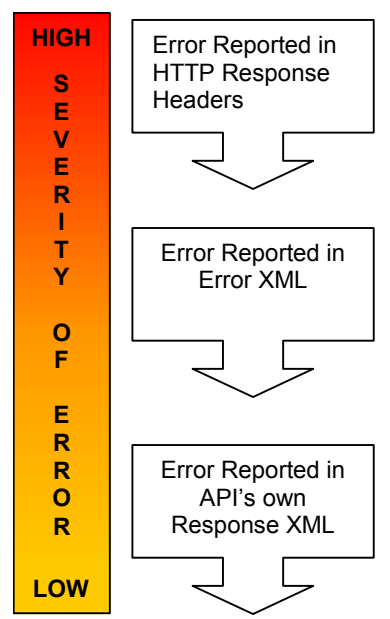

#### **Figure 1 - Error Handling by Severity of Error**

Errors reported via the HTTP response headers will generally relate to authentication/authorisation failures. See sections 2.4 Authentication/Loss of Session/Authorisation Failures and 3.1.2 HTTPS Response Headers for further information on how to recognise and handle these errors.

Assuming that an error of this severity has not occurred, any errors will be reported via XML. API clients can check the HTTPS response header "content-type" for the value "text/xml" to determine if the response from the API contains an XML document. If the response does not contain an XML document, then this header value will be set to something other than "text/xml".

Note that errors reported via XML are not relevant to the session management APIs (see section 3 Specifications for Session Management APIs) as these APIs do not exchange XML with the API client.

The rest of this Error Handling section concerns errors reported via XML.

### <span id="page-29-1"></span>*4.1.1* **Errors Reported via XML**

Generally, when the processing of a request from an API Client fails, an XML response is returned containing the error message in an Error XML structure. This Error XML structure is defined in sections 4.1.1 and 4.1.2. There is however an exception to this rule for APIs that add or modify Gemini data.

Update APIs process one record at a time, and a success or failure message can be returned for each record in the specific API's own response XML. This is explained further through the scenarios detailed below.

#### **Query APIs**

For APIs that query data from Gemini, API Clients can expect one of the following 3 scenarios:

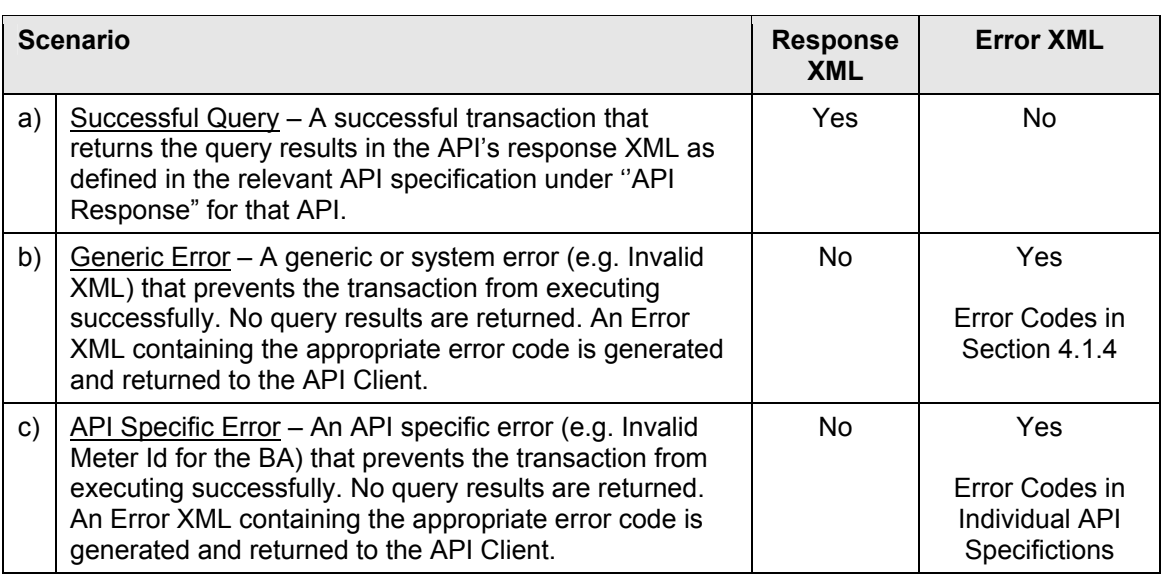

#### **Table 13 - Error Scenarios for Query APIs**

#### **Update APIs**

For APIs that add or modify Gemini data (also known as Update APIs), one of the following scenarios can occur:

#### **Table 14 – Error Scenarios for Update APIs**

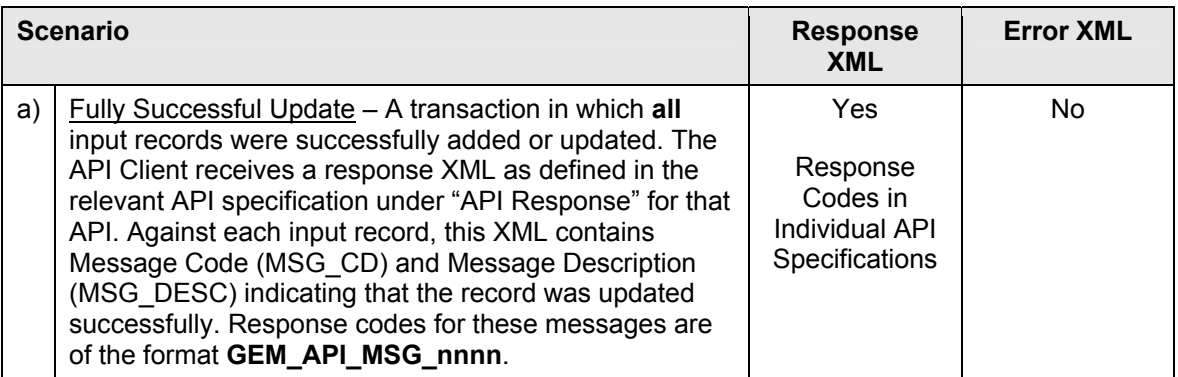

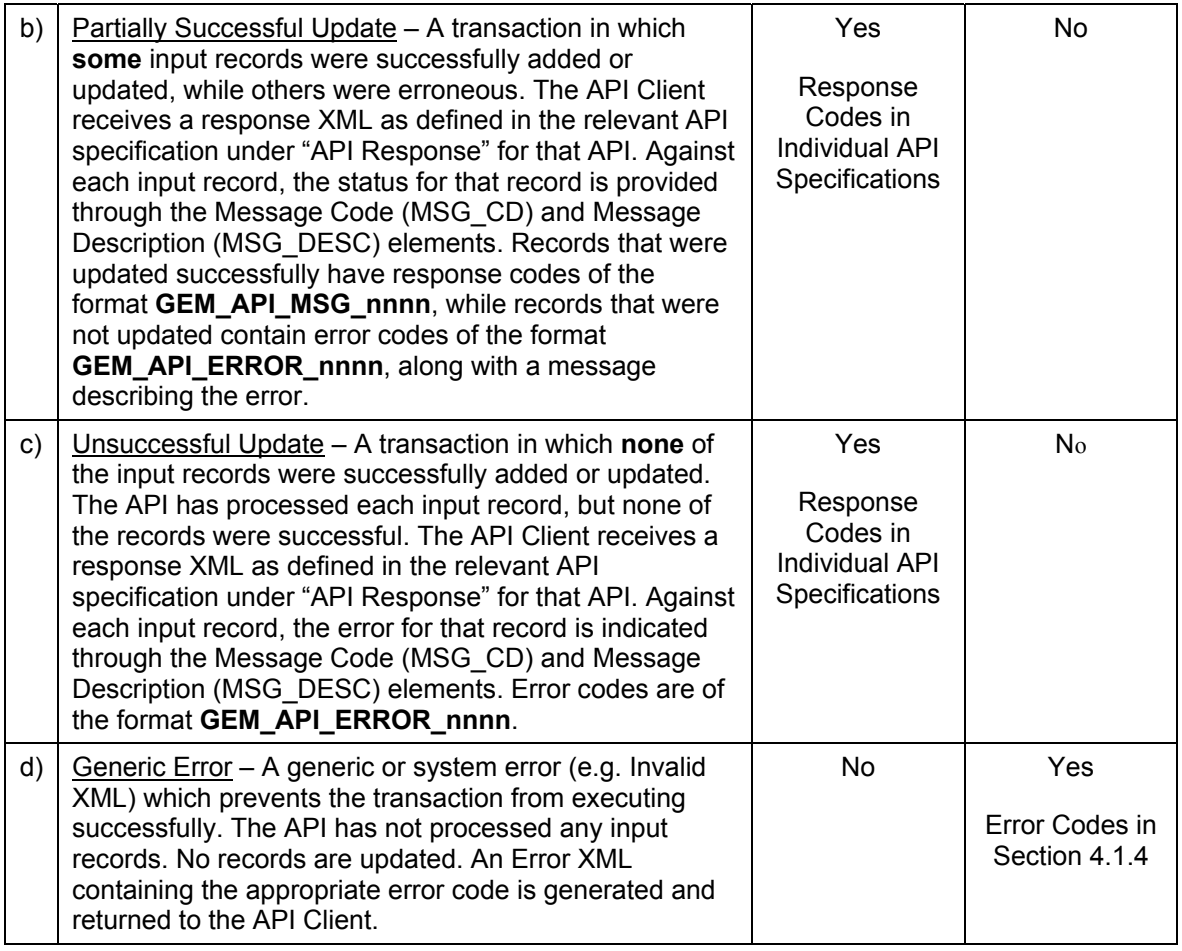

### <span id="page-31-0"></span>*4.1.2* **Error XML Specification**

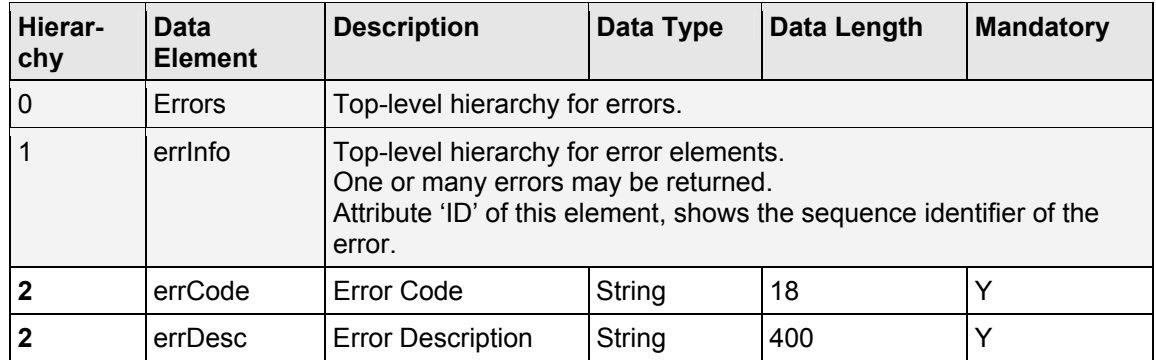

### <span id="page-31-1"></span>*4.1.3* **Error Schema Definition**

*URL of file:* **/gemini/api/schema/geminiapierror.xsd**

```
<?xml version="1.0"?> 
<xs:schema xmlns:xs="http://www.w3.org/2001/XMLSchema"> 
   <xs:element name="errors"> 
     <xs:complexType> 
        <xs:sequence> 
          <xs:element name="errInfo" maxOccurs="unbounded"> 
            <xs:complexType> 
               <xs:sequence> 
                 <xs:element name="errCode" type="xs:string"/>
```
*Gemini – API Usage Guidelines Amended: 07/09/200529/09/2005 Document Reference: 4026 32 of 4848 Issued: 09/09/2005 Version: 3 – For RepresentationFor ApprovalNational Grid Confidential Close Out For Comment: 23/09/2005 Uncontrolled when Printed Implementation: 17/10/2005*

```
 <xs:element name="errDesc" type="xs:string"/> 
                </xs:sequence> 
                <xs:attribute name="ID" type="xs:int" use="optional"/> 
             </xs:complexType> 
           </xs:element> 
        </xs:sequence> 
      </xs:complexType> 
   </xs:element> 
</xs:schema>
```
### <span id="page-32-0"></span>*4.1.4* **Generic Error Codes**

The table below lists error codes that may be returned by a call to any API (Query or Update). These errors are returned in the Error XML specified in sections 4.1.2 and 4.1.3. Please note that although error codes will not change, error message text is subject to revision without formal notice.

**Table 15 - Generic API Error Codes** 

| <b>Error Code</b>                     | <b>Error Message</b>                                           |
|---------------------------------------|----------------------------------------------------------------|
| GEM API ERROR 0000 System error       |                                                                |
|                                       | GEM API ERROR 0001 XML document is not valid <sup>6</sup>      |
| GEM API ERROR_0002 No record(s) found |                                                                |
|                                       | GEM API ERROR 0003 The record could not be saved               |
|                                       | GEM_API_ERROR_0007 Request not serviced. Usage limit exceeded. |

<span id="page-32-1"></span> 6 BAs may use XML schema definitions published by National Grid to validate input and output XML documents. This is particularly important for your input XML. You are responsible for ensuring that this conforms to the XSD specification.

### **5 Functional API Specifications**

<span id="page-33-0"></span>Gemini API specifications for functional APIs are contained in separate documents, one for each API. The sections contained within these documents are as follows:

- Overview
- API URL
- XSD URL
- Request XML Specification
- Response XML Specification
- API Specific Error Messages

#### **Overview**

Provides a brief description of the function of the API.

#### **API URL**

The URL that is the API can be called at.

All URLs (both API and XSD) are given relative to the server root path for the API service.

Absolute URLs are not given. These will reflect, for example, National Grid's latest domain policy and are particularly susceptible to change. They are therefore communicated separately from the UK-Link controlled documentation set.

API client developers are advised to parameterise URLs.

#### **XSD URL**

The URLs of the request and response XSD associated with the API.

Request and response XSDs are made available on our web servers for API developers to use to validate the format of their XML input documents<sup>7</sup>[.](#page-33-1) This is separate from and can be used in addition to the error messages returned by APIs, see section 4 – Error Handling.

#### **Request XML Specification**

Defines the XML structure that the requests to the API must conform to. This is shown both as actual XSDs and in a more descriptive tabular format.

Note that Data Type columns in the tables are general descriptions for the benefit of the reader. For exact XML data types please refer to the corresponding Schema Definition.

Unless specified otherwise the values for the XML fields identified in these documents should **not** be padded.

#### **Response XML Specification**

As for Request XML Specification but corresponding to the response XML document rather than the request XML document.

<span id="page-33-1"></span> $\overline{a}$  $<sup>7</sup>$  The error XSD is also available on our web servers. See section 4.1.3 Error Schema Definition in this</sup> document. Of course, the error XSD is not specific to particular functional APIs.

In some instances a data length is not specified in the descriptive tables for response data elements. This is where the length is not known in advance, e.g., dependent on calculation or not directly taken from a database record, etc., and so the upper limit is not known in advance.

#### **Error Handling**

Contains details of error messages specific to the API in question, including details of where returned error messages would appear. Not that for update APIs success messages, indicating a successful update, are also defined.

### **5.1** *API Scope*

<span id="page-34-0"></span>Note that the implementation date of different APIs may be vary. You should refer to the individual API specification documents to understand when that API is available from.

### <span id="page-34-1"></span>*5.1.1* **Entry Capacity**

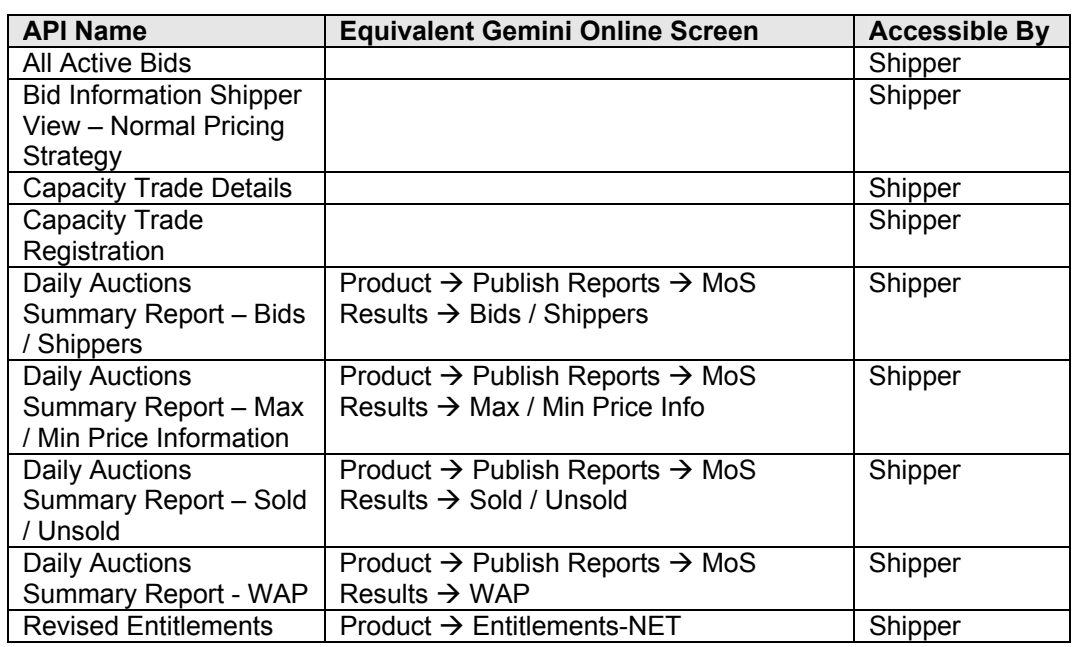

**Table 16 - Entry Capacity Functional APIs** 

### *5.1.2* **Energy Balancing**

**Table 17 - Energy Balancing Functional APIs** 

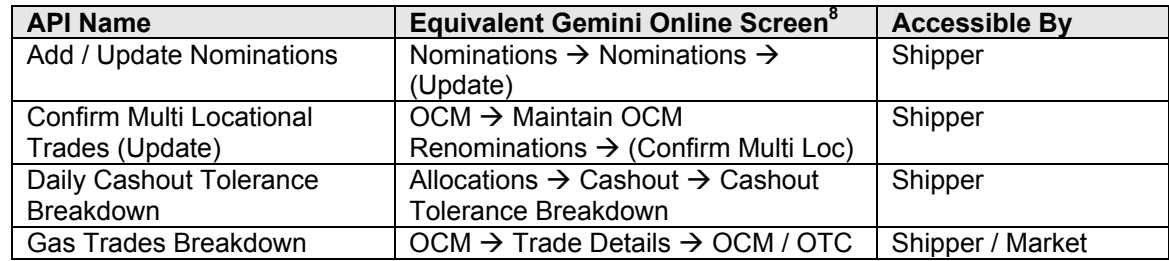

<span id="page-34-2"></span><sup>8</sup> Options shown in brackets relate to screen buttons

 $\overline{a}$ 

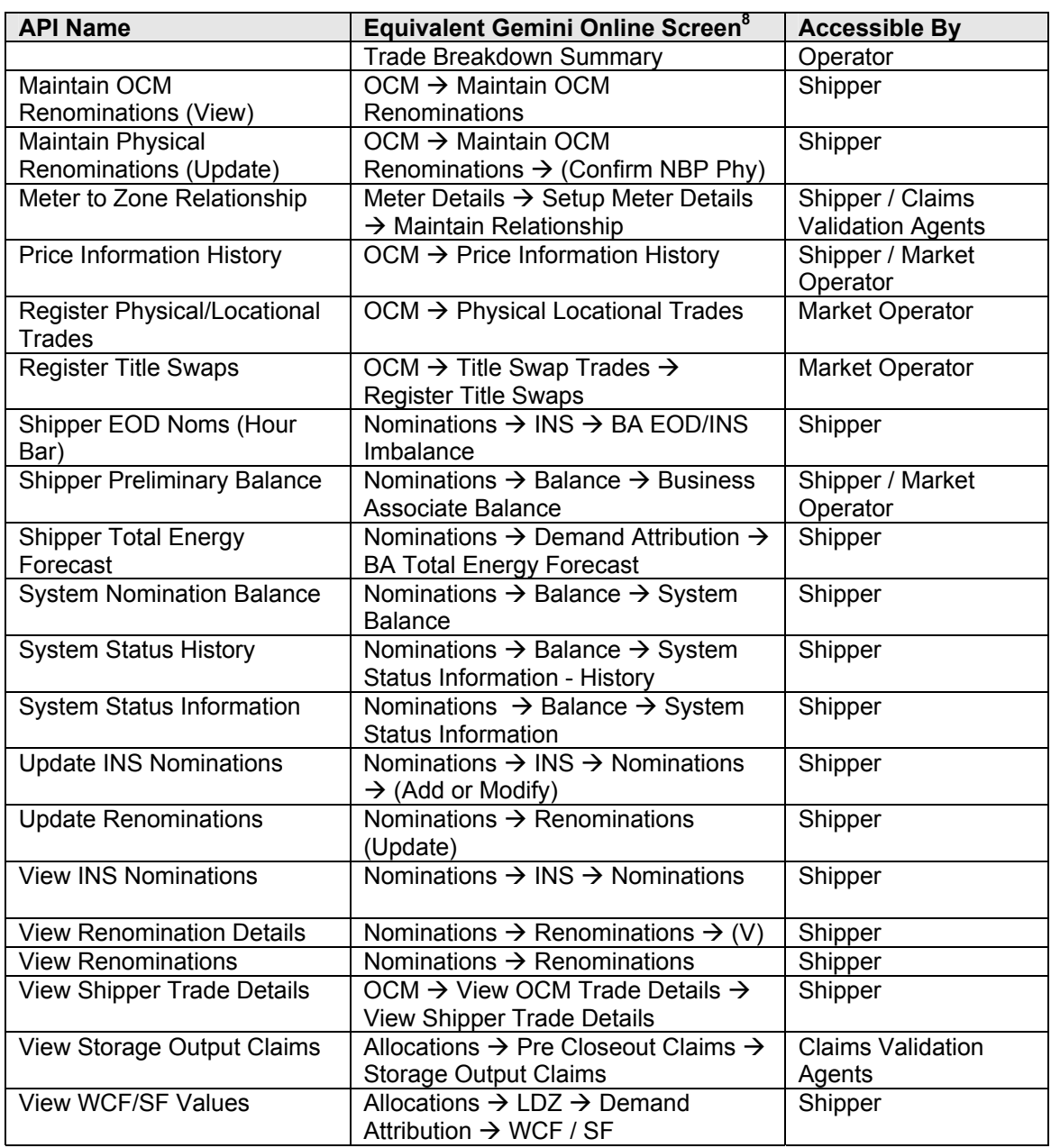

### **5.2** *Date Formats*

<span id="page-35-0"></span>Gemini API schemas use the standard data type formats defined by W3C. All date fields use the **CCYY-MM-DD** format. All timestamp values use the **CCYY-MM-DDThh:mm:ss** format.

- **C** represents a digit used in the thousands and hundreds components, the "century" component of the time element "year". Legal values are from 0 to 9.
- **Y** represents a digit used in the tens and units components of the time element "year". Legal values are from 0 to 9.
- **M** represents a digit used in the time element "month". The two digits in an MM format can have values from 1 to 12.

- **D** represents a digit used in the time element "day".
	- The two digits in a DD format can have values from 1 to 28 if the month value equals 2
	- 1 to 29 if the month value equals 2 and the year is a leap year
	- 1 to 30 if the month value equals 4, 6, 9 or 11 and
	- 1 to 31 if the month value equals  $1, 3, 5, 7, 8, 10$  or 12.
- **h** represents a digit used in the time element "hour". The two digits in a hh format can have values from 0 to 23.
- **m** represents a digit used in the time element "minute". The two digits in an mm format can have values from 0 to 59.

**s** represents a digit used in the time element "second". The two digits in an ss format can have values from 0 to 59.

### **6 Element Name Abbreviations**

<span id="page-37-0"></span>The following abbreviations for API element names are used throughout the API specifications. We include tables giving you the full names here for your convenience.

### **6.1** *Entry Capacity APIs*

<span id="page-37-1"></span>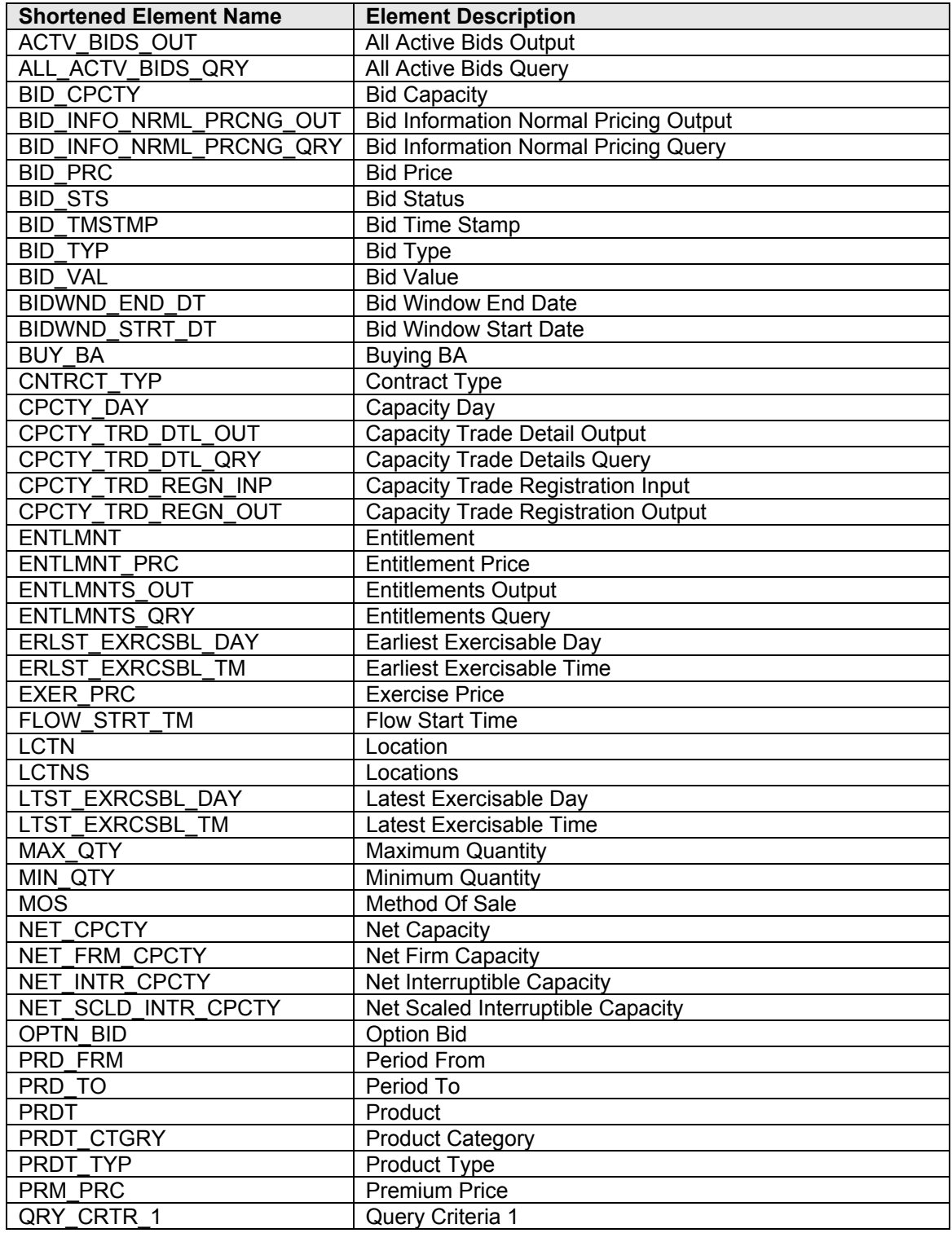

*Gemini – API Usage Guidelines* Amended: 07/09/2005<sub>29</sub>/09/2005 *Document Reference: 4026 38 of 4848 Issued: 09/09/2005 Version: 3 – For RepresentationFor ApprovalNational Grid Confidential Close Out For Comment: 23/09/2005 Uncontrolled when Printed Implementation: 17/10/2005*

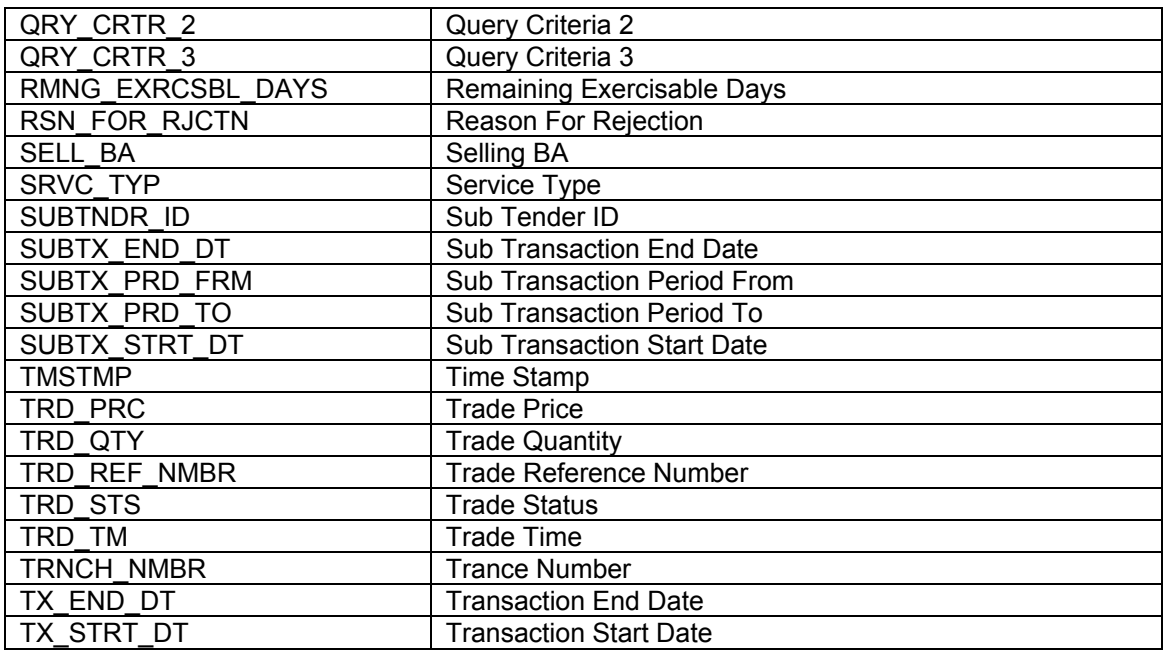

### **6.2** *Energy Balancing APIs*

<span id="page-38-0"></span>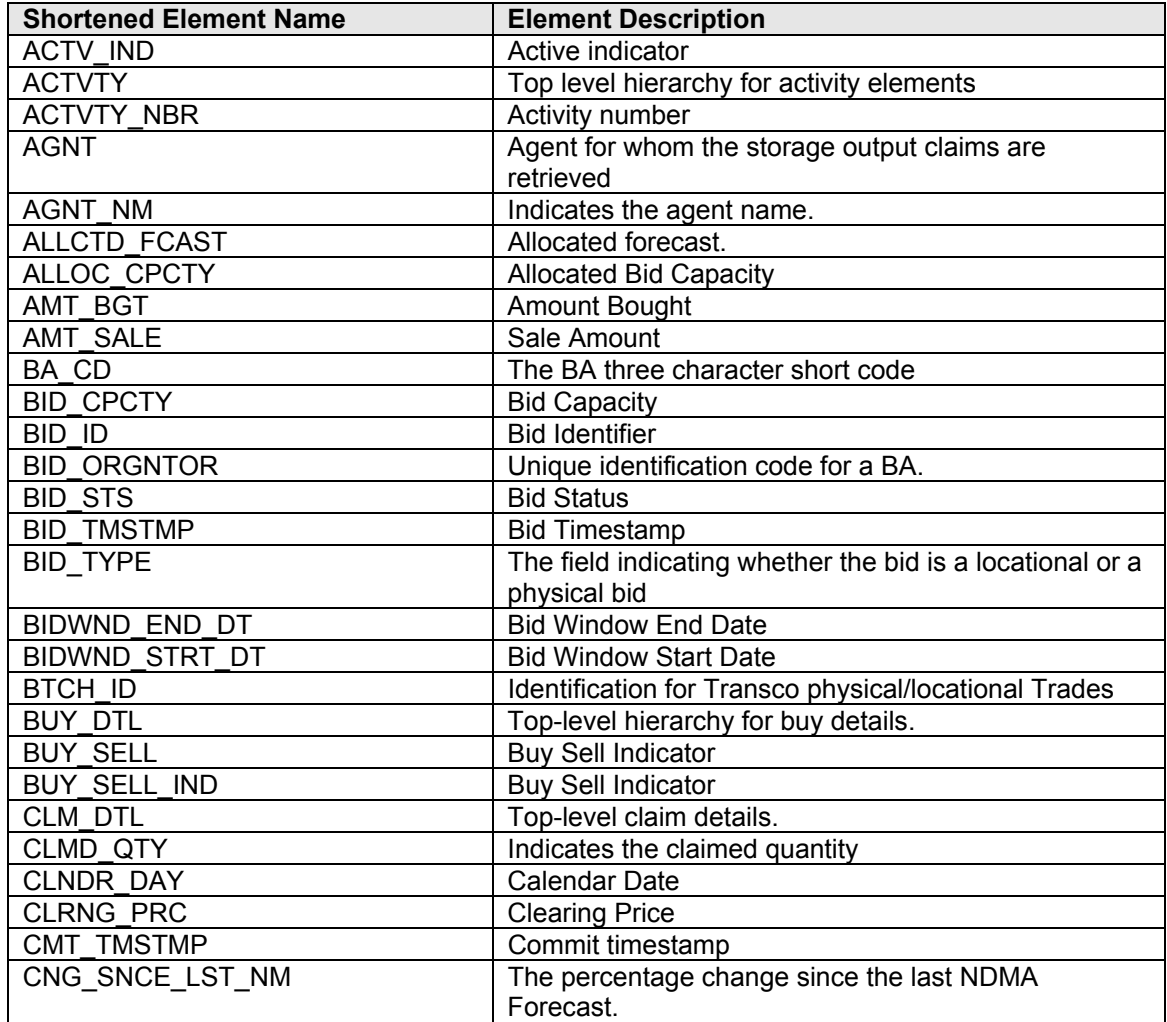

*Gemini – API Usage Guidelines* Amended: 07/09/2005<sub>29</sub>/09/2005 *Document Reference: 4026 39 of 4848 Issued: 09/09/2005 Version: 3 – For RepresentationFor ApprovalNational Grid Confidential Close Out For Comment: 23/09/2005 Uncontrolled when Printed Implementation: 17/10/2005*

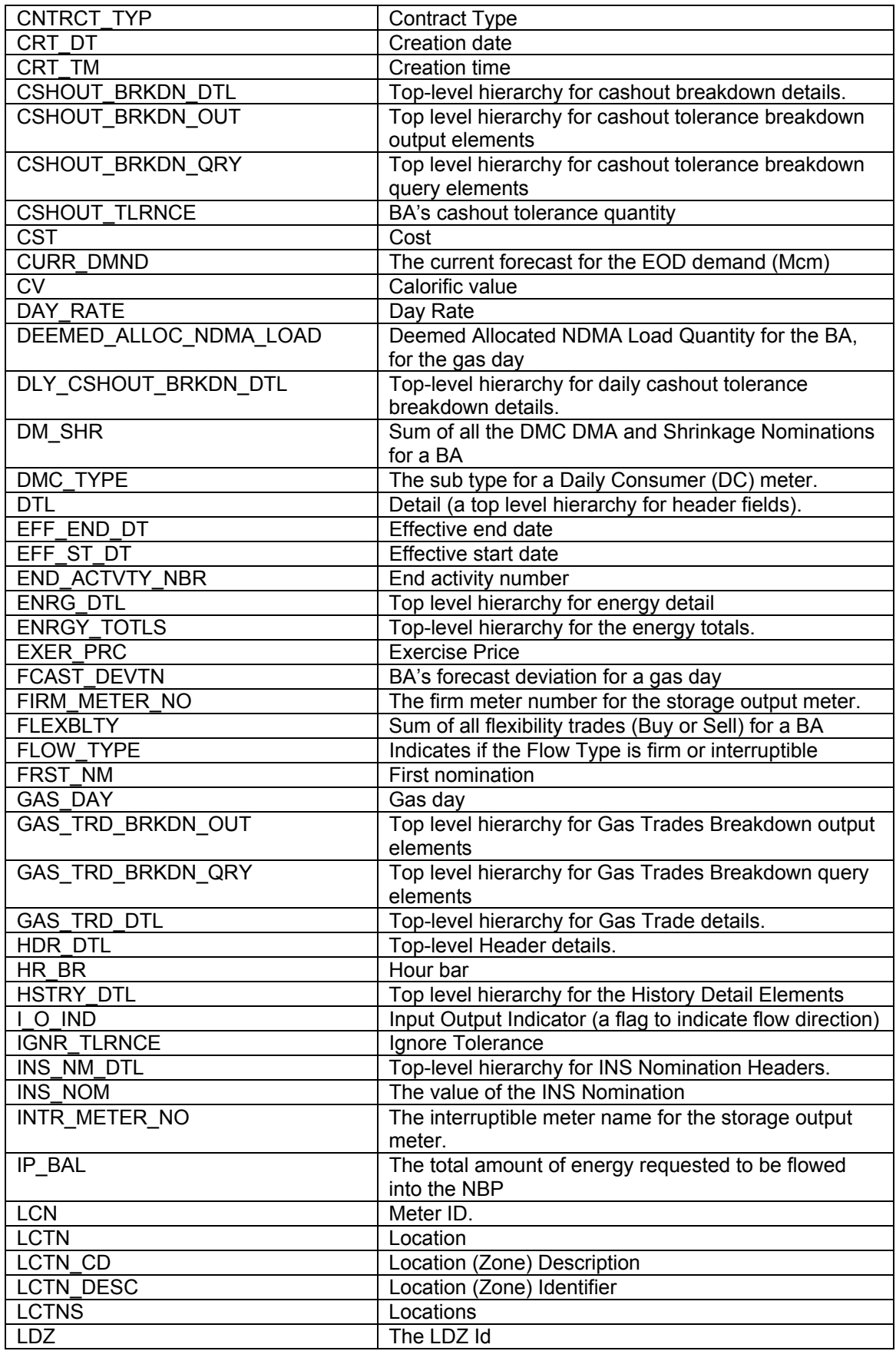

*Gemini – API Usage Guidelines* Amended: 07/09/2005<sub>29/09</sub>/2005 *Document Reference: 4026 40 of 4848 Issued: 09/09/2005 Version: 3 – For RepresentationFor ApprovalNational Grid Confidential Close Out For Comment: 23/09/2005 Uncontrolled when Printed Implementation: 17/10/2005*

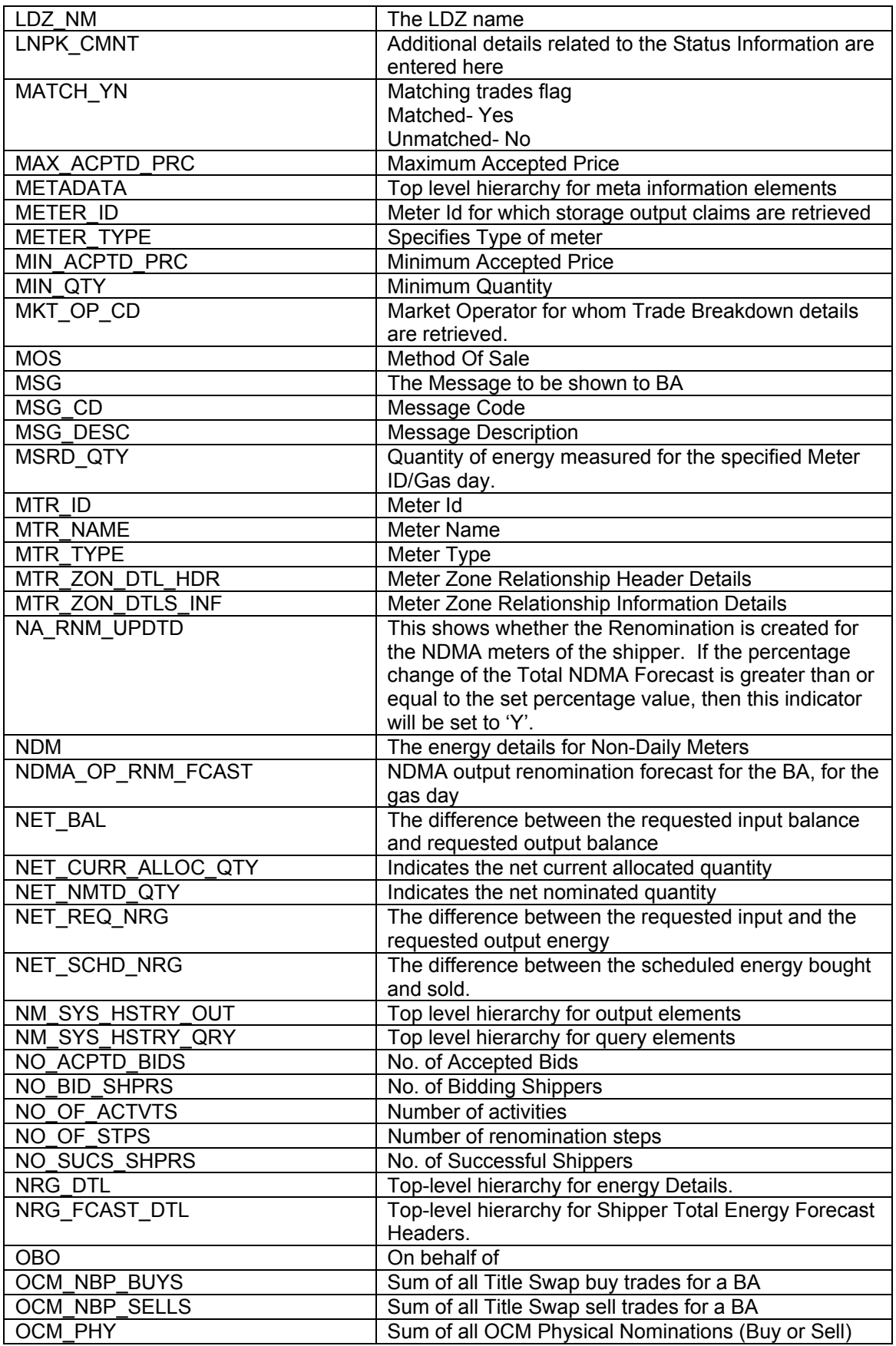

*Gemini – API Usage Guidelines* Amended: 07/09/2005<sub>29/09</sub>/2005 *Document Reference: 4026 41 of 4848 Issued: 09/09/2005 Version: 3 – For RepresentationFor ApprovalNational Grid Confidential Close Out For Comment: 23/09/2005 Uncontrolled when Printed Implementation: 17/10/2005*

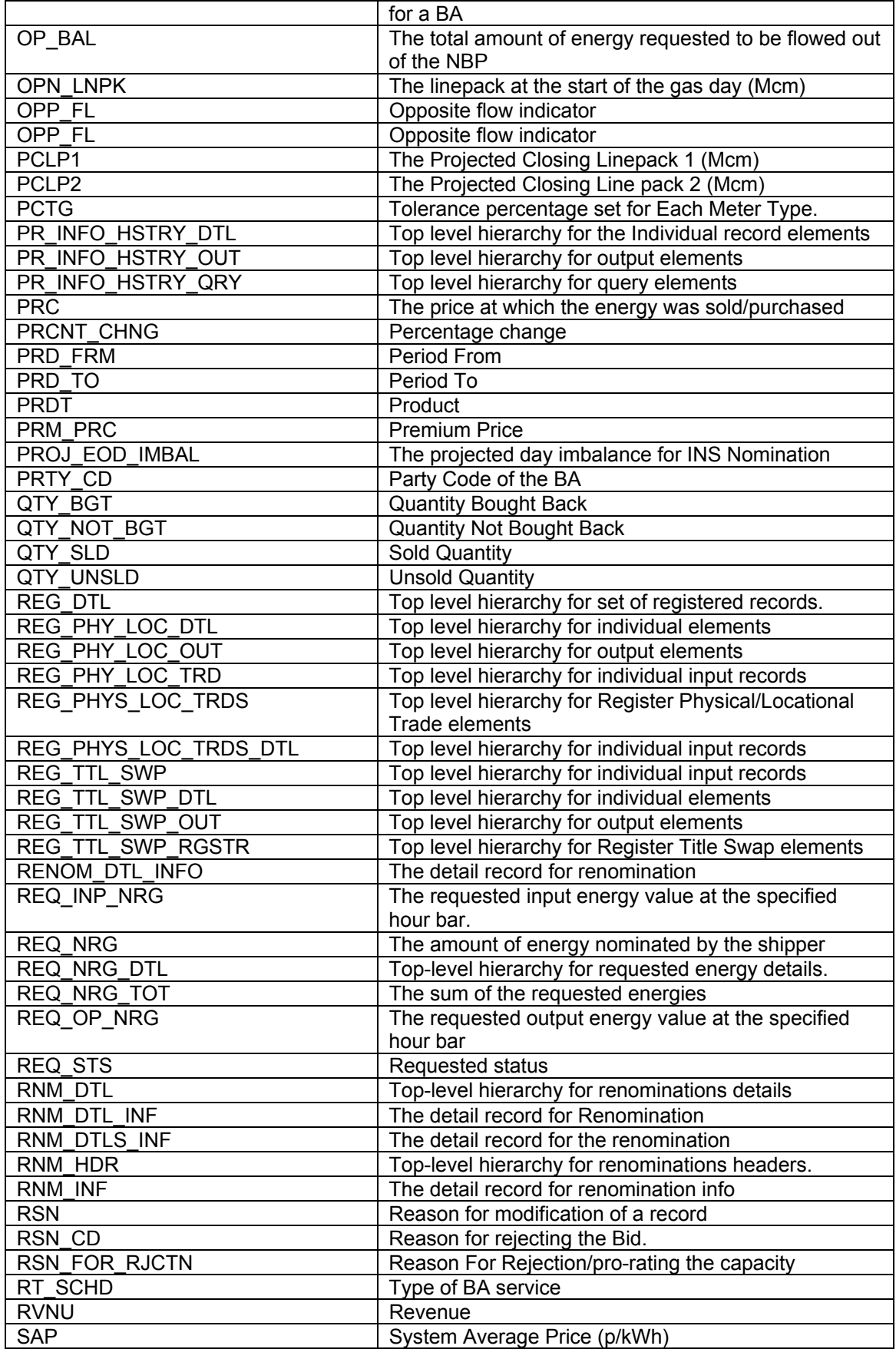

*Gemini – API Usage Guidelines* Amended: 07/09/2005<sub>29</sub>/09/2005 *Document Reference: 4026 42 of 4848 Issued: 09/09/2005 Version: 3 – For RepresentationFor ApprovalNational Grid Confidential Close Out For Comment: 23/09/2005 Uncontrolled when Printed Implementation: 17/10/2005*

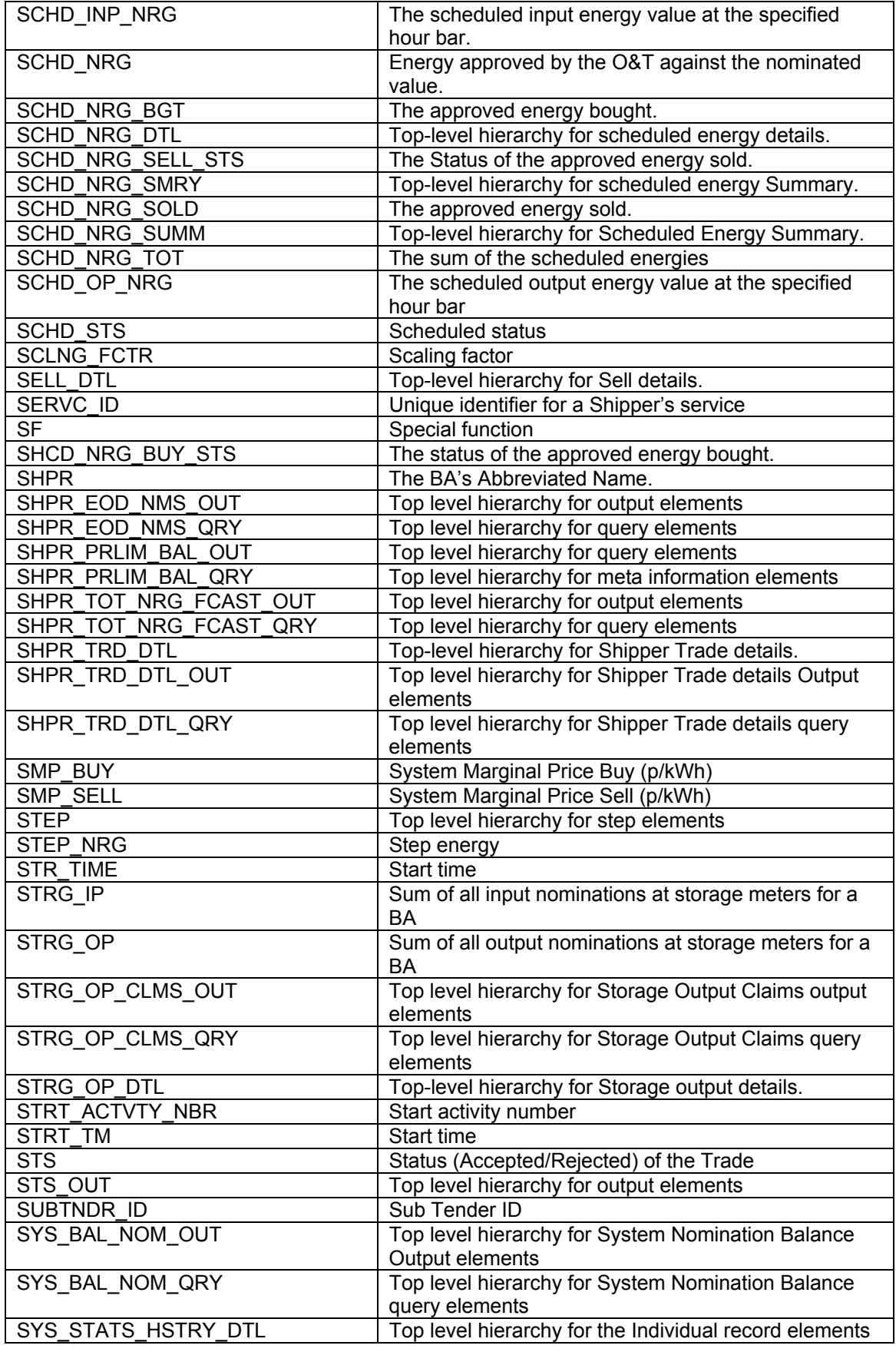

*Gemini – API Usage Guidelines* Amended: 07/09/2005<sub>29/09</sub>/2005 *Document Reference: 4026 43 of 4848 Issued: 09/09/2005 Version: 3 – For RepresentationFor ApprovalNational Grid Confidential Close Out For Comment: 23/09/2005 Uncontrolled when Printed Implementation: 17/10/2005*

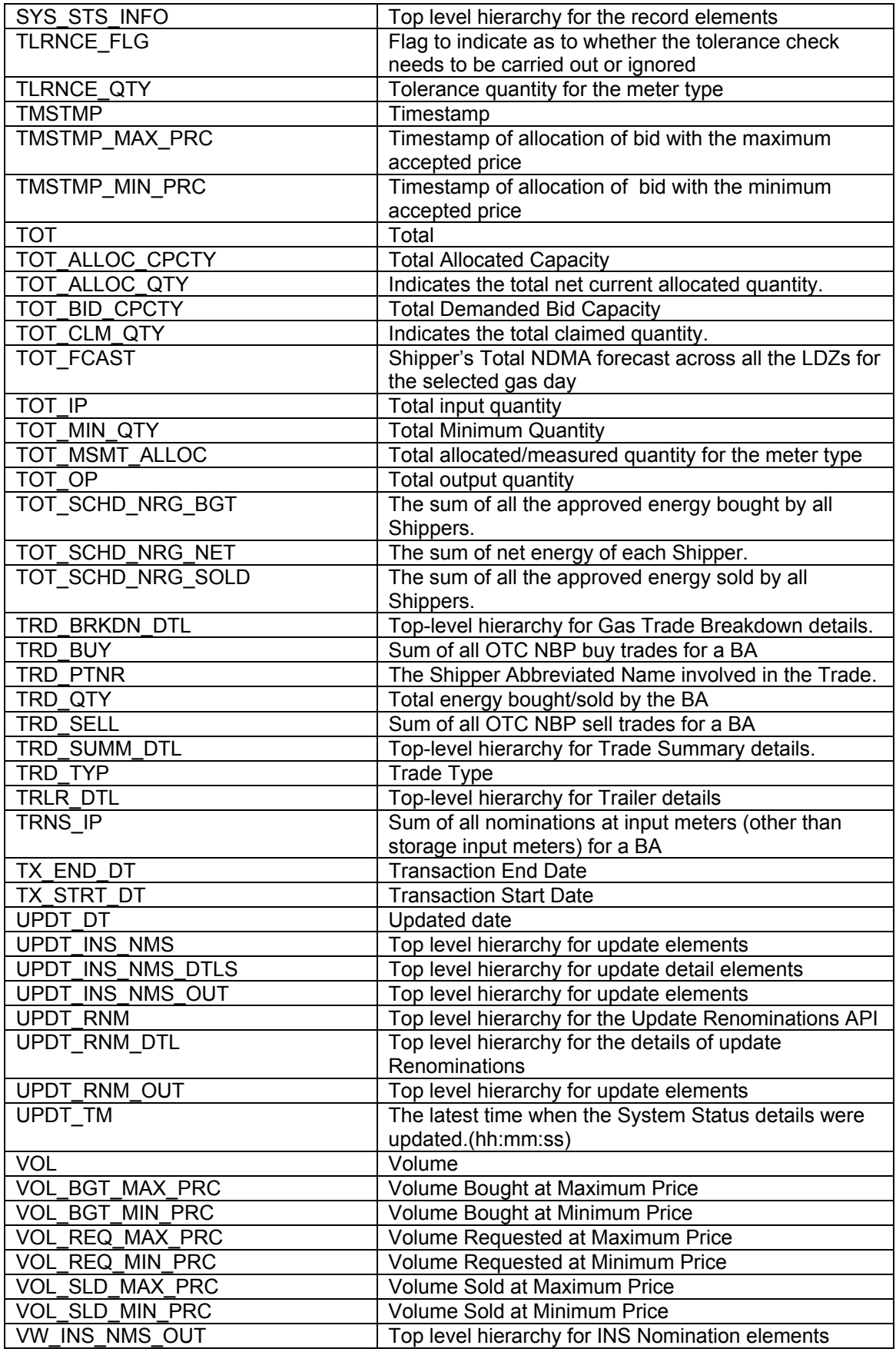

*Gemini – API Usage Guidelines* Amended: 07/09/2005<sub>29/09</sub>/2005 *Document Reference: 4026 44 of 4848 Issued: 09/09/2005 Version: 3 – For RepresentationFor ApprovalNational Grid Confidential Close Out For Comment: 23/09/2005 Uncontrolled when Printed Implementation: 17/10/2005*

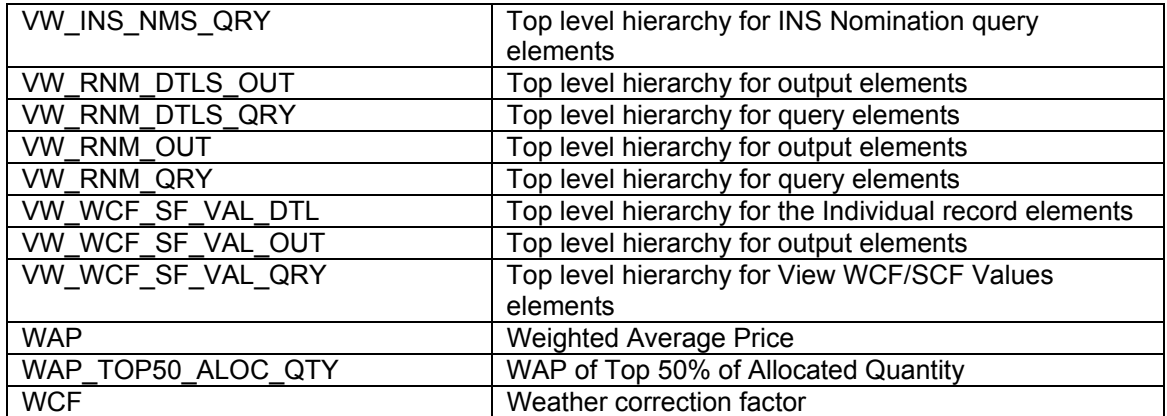

### **7 Hints and Tips**

<span id="page-45-0"></span>This section contains various miscellaneous hints and tips for API client developers.

- If you are debugging a login API client then you may make several unsuccessful attempts to login. It is useful to intersperse these attempts with a login to the Gemini screen service via Citirx. This achieves two things:
	- 1. It confirms that your login credentials are correct and any failure to login via the login API is down to something else.
	- 2. It resets your consecutive unsuccessful login attempts count for that userid. This is important to prevent the account being locked.

Be aware that when you login to the Gemini screens via an API userid you may see an error to the effect that the application has failed to build a menu. This can be ignored for userids with API access only. It indicates that no screens are allocated to the userid.

- During API client development use the XSDs on the Gemini servers to validate your request XML before sending it. There are various third party tools that will validate XML against an XSD.
- Avoid physically storing the request/response XML unless you have to. Input/output operations are resource expensive.
- DOM parsers are more memory intensive for read operations. If you have the choice, use SAX parsers for read and DOM for generate/update. SAX is much quicker than DOM for read operations.
- The error XML contains the error code and associated error messages. If you would rather display a different message you can map our error codes to your own specific messages.
- Remember that API sessions will time expire after sixty minutes of inactivity. If you client is inactive for this period you will have to login again to re-establish a session.
- Make the URLs that you access configurable. Do **not** hard code them within your API clients.

This is especially important for the root URL of the API service. Changes to domain naming policies, for example, can affect these URLs. For this reason we specify URLs in all documentation relative to the root URL of the API service, designated by a single "/".

It is useful to separately hold the root URL of the API service that you are accessing, which will be common to all API calls, and the relative URLs, which will be specific to each individual API.

- API clients must not be multi-threaded.
- To diagnose errors try to trap your raw HTTP responses and requests. APIs are intended to be client language independent and the requirements for API client

interaction with the API are deliberately specified terms of HTTP and associated XML structures.

If you are investigating a suspected API error then it will greatly assist both yourselves and us to see the interaction in terms of HTTP messages. What happens in various client languages to send/receive those messages might be very different.

• If you schedule changes of password via the change password API before your password expires, then you avoid the complexity of having to react to a password expiry warning or actual expiration. Current passwords will expire after thirty days of use. You are warned five days in advance.

### <span id="page-47-0"></span>**8 Document Control**

### **8.1** *Superseded Documents*

<span id="page-47-1"></span>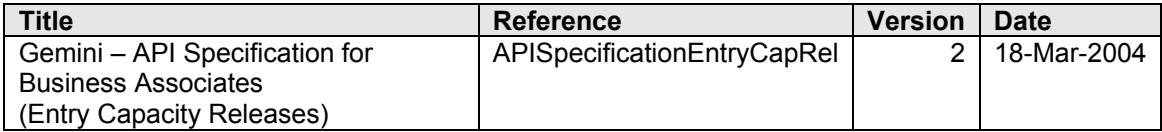

### **8.2** *Version History*

<span id="page-47-2"></span>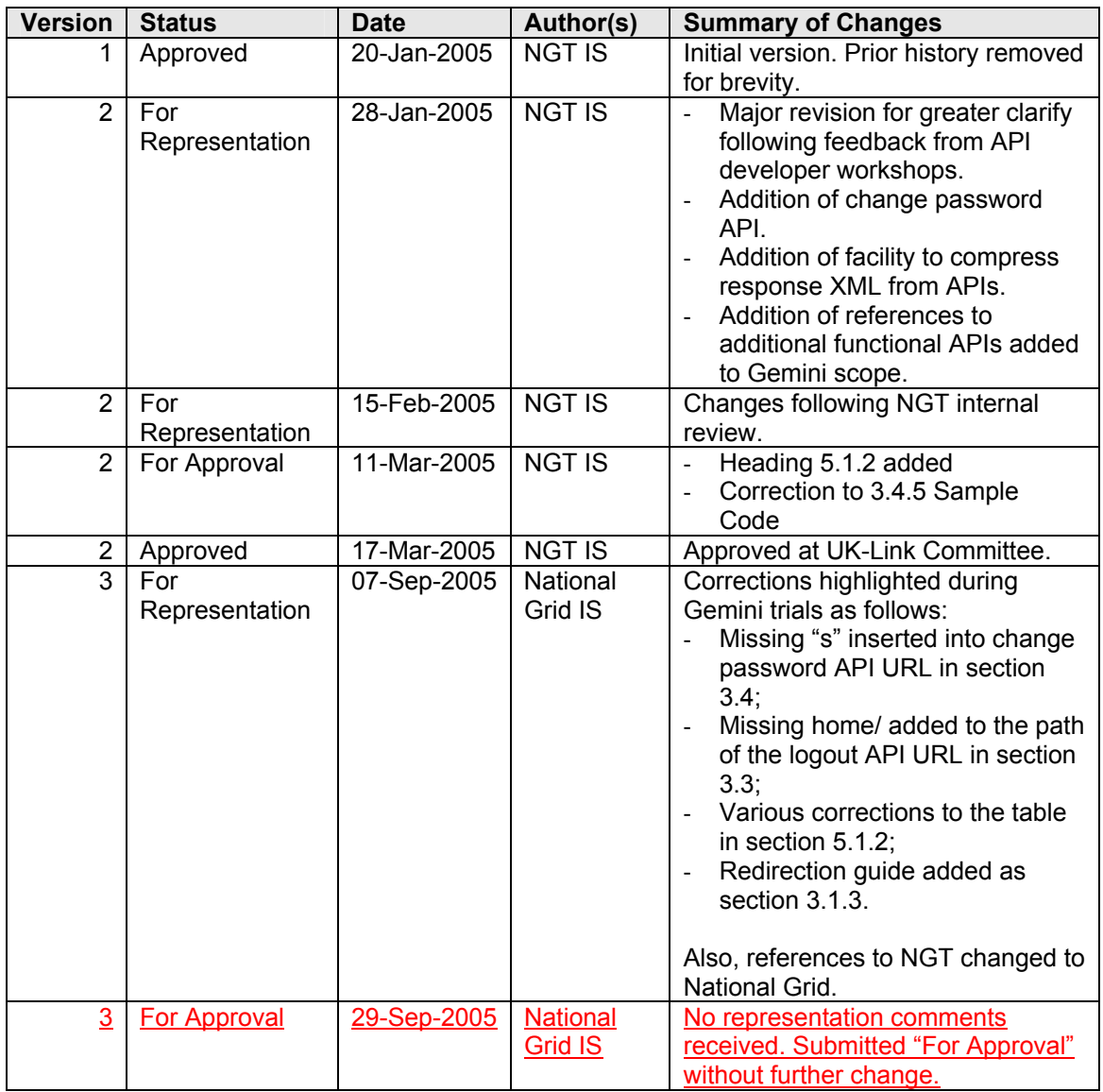